## **Istraživanje kvarkovsko-gluonske strukture protona pomoću strojnog učenja**

**Ćorić, Ivan**

#### **Master's thesis / Diplomski rad**

**2019**

*Degree Grantor / Ustanova koja je dodijelila akademski / stručni stupanj:* **University of Zagreb, Faculty of Science / Sveučilište u Zagrebu, Prirodoslovno-matematički fakultet**

*Permanent link / Trajna poveznica:* <https://urn.nsk.hr/urn:nbn:hr:217:856388>

*Rights / Prava:* [In copyright](http://rightsstatements.org/vocab/InC/1.0/) / [Zaštićeno autorskim pravom.](http://rightsstatements.org/vocab/InC/1.0/)

*Download date / Datum preuzimanja:* **2024-05-14**

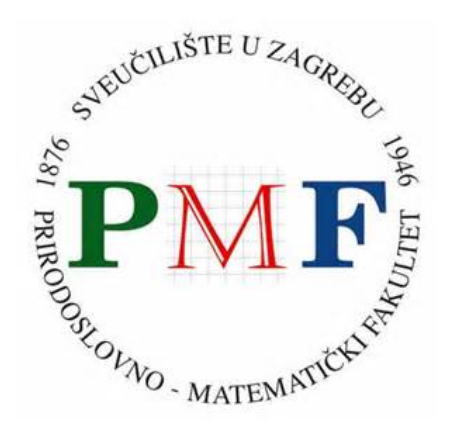

*Repository / Repozitorij:*

[Repository of the Faculty of Science - University o](https://repozitorij.pmf.unizg.hr)f [Zagreb](https://repozitorij.pmf.unizg.hr)

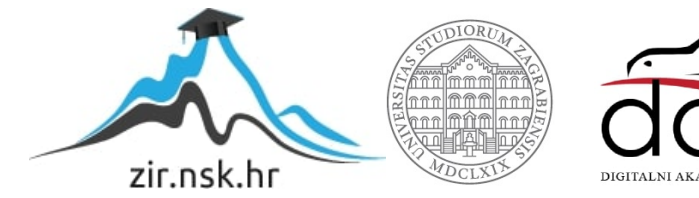

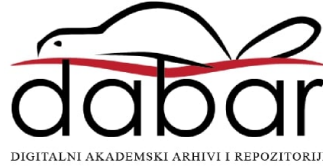

# SVEUČILIŠTE U ZAGREBU PRIRODOSLOVNO-MATEMATIČKI FAKULTET FIZIČKI ODSJEK

# Ivan Ćorić

# Istraživanje kvarkovsko-gluonske strukture protona pomoću strojnog učenja

Diplomski rad

Zagreb, 2019.

## SVEUČILIŠTE U ZAGREBU PRIRODOSLOVNO-MATEMATIČKI FAKULTET FIZIČKI ODSJEK

INTEGRIRANI PREDDIPLOMSKI I DIPLOMSKI SVEUČILIŠNI STUDIJ FIZIKA: SMJER ISTRAŽIVAČKI

# **Ivan Corié**

Diplomski rad

# **Istraˇzivanje kvarkovsko-gluonske** strukture protona pomoću strojnog **u ˇcenja**

Voditelj diplomskog rada: prof. dr. sc. Krešimir Kumerički

Ocjena diplomskog rada:

Povjerenstvo: 1.

2.

3.

Datum polaganja: Zagreb, 2019.

Zahvaljujem se mentoru na pruženoj pomoći pri izradi rada te svojoj obitelji na potpori tijekom studija.

#### **Saˇzetak**

U ovom radu promatrat će se mogućnost ekstrakcije komptonskih form faktora (CFF funkcija) iz tipičnih opservabla mjerenih u procesima leptoprodukcije fotona, gdje su CFF funkcije modelirane neuronskim mrežama. Kako bi se provjerilo hoće li postupak učenja CFF funkcija neuronskim mrežama biti uspješan i o čemu ovisi kvalitetna ekstrakcija, generirani su umjetni eksperimentalni podaci (opservable na koje je dodan šum) iz poznatog Goloskokov-Kroll modela za CFF funkcije. Pokazano je da se uz dovoljan broj podataka, CFF funkcije mogu naučiti, da je kvaliteta ekstrakcije to bolja što ima više podataka te su uočene opservable čije uključivanje u skup podataka za učenje poboljšava kvalitetu ekstrakcije u većoj mjeri nego uključivanje drugih opservabli.

Ključne riječi: Generalizirane partonske distribucije; Duboko virtualno komptonsko raspršenje; Komptonski form faktori; Neuronske mreže.

## Research of quark-gluon structure of proton using machine learning

#### **Abstract**

In this thesis we will study a possibility of extraction of Compton form factors (CFFs) from typical observables measured in the process of leptoproduction of photon, where the CFF functions will be modeled with neural networks. In order to verify the validity of learning CFF functions using neural networks and to determine what makes a quality extraction, artificial (*mock*) experimental data (observables to which noise was applied) was generated from popular Goloskokov-Kroll model for CFF functions. It is shown that with the enough data, CFF functions can be learned, that the quality of extraction is getting better when increasing the number of data and some observables were noticed which had more effect on the quality of extraction than the others.

Keywords: Generalized parton distributions; Deeply Virtual Compton Scattering; Compton form factors; Neural networks.

# Sadržaj

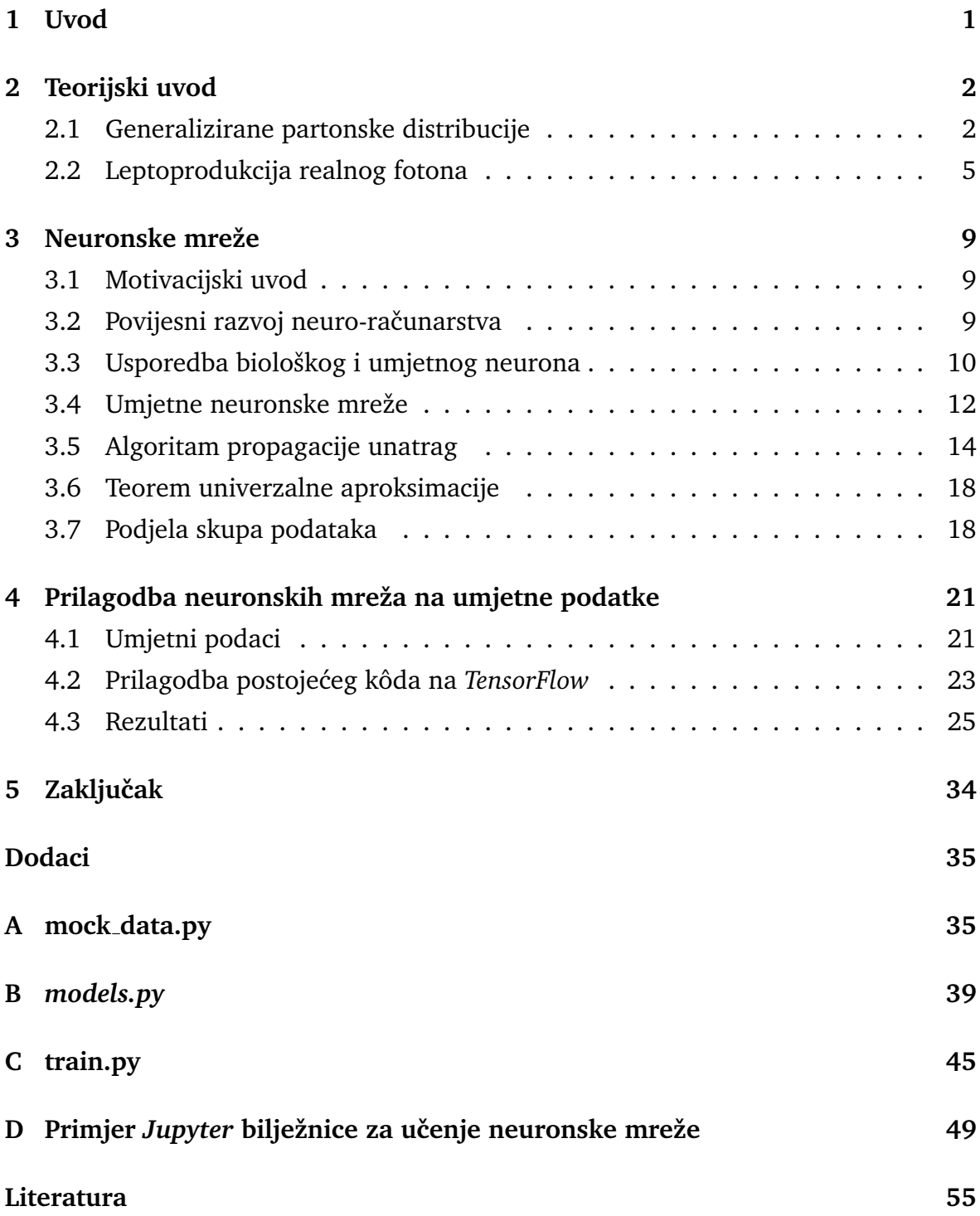

### <span id="page-7-0"></span>**1 Uvod**

Kvantna kromodinamika (engl. *Quantum Chromodynamics*, QCD) područje je fizike koje prouˇcava jake interakcije izmedu kvarkovskih sustava koje skupno nazivamo hadronima. Zasnovana je na ne-Abelovoj baždarnoj teoriji polja te je u režimu niskih energija neperturbativna, zbog ˇcega joˇs uvijek nemamo dovoljno kvalitetno poznavanje hadrona.

Hadrone dijelimo na sustave kvarka i antikvarka  $(q\bar{q})$  koje nazivamo mezonima te sustave od tri kvarka (qqq) ili tri antikvarka ( $\bar{q}q\bar{q}$ ) koje nazivamo barionima. Kod opisa hadrona kvarkovima uvodimo novi kvantni broj, *boju*, koji izlazi iz SU(3) simetrije teorije. Interakcija između kvarkova ide preko bezmasenih baždarnih vektorskih bozona spina 1, koje nazivamo gluonima.

Prije pojave QCD teorije, hadroni su opisivani modelom u kojem oni imaju podstrukturu te su gradeni od drugih fermiona i bozona koje skupno nazivamo partonima. Kao jedan od uspjeha QCD teorije smatramo partonske distribucijske funkcije (engl. *Parton Distribution Functions*, PDFs). Prouˇcavanjem PDF-ova dobivamo saznanja o stupnjevima slobode partona. Glavni proces u kojem proučavamo PDF-ove naziva se duboko neelastično raspršenje (engl. Deep Inelastic Scattering, DIS).

Nakon PDF-ova, kao alat za proučavanje partona uvedene su generalizirane partonske distribucije (engl. *Generalized Parton Distributions*, GPDs), kojima možemo proučavati trodimenzionalne stupnjeve slobode kvarkova i gluona. U određenom limesu one postaju stare partonske distribucijske funkcije. GPD-ovi se mogu proučavati u eksperimentima poput leptoprodukcije ili fotoprodukcije fotona, leptonskih parova i mezona. U eksperimentima ne mjerimo direktno GPD-ove već tzv. komptonske form faktore (engl. *Compton Form Factors*, CFFs) koji su zapravo integrali GPD funkcija.

U ovom radu promatrat će se mogućnost ekstrakcije komptonskih form faktora (CFF-ova) iz tipičnih opservabla mjerenih u procesima leptoprodukcije fotona, gdje su CFF-ovi modelirani neuronskim mrežama. Kao model za CFF funkcije su izabrane neuronske mreže iz razloga što ne unose nikakvu pristranost pri izboru modela.

U drugom poglavlju dan je teorijski uvod u kojem su definirane GPD funkcije te CFF funkcije koje želimo modelirati, također opisan je proces leptoprodukcije fotona te su opisane tipične opservable mjerene u takvim procesima. U trećem poglavlju dana je inspiracija za nastanak prvog umjetnog neurona, opisan je umjetni neuron te na koji način se umjetni neuroni kombiniraju u potpuno povezane neuronske mreže. Objašnjen je algoritam propagacije unazad te je iskazan teorem univerzalne aproksimacije za neuronske mreže. U četvrtom poglavlju dani su rezultati ekstrakcija CFF funkcija iz različitih opservabli.

## <span id="page-8-0"></span>**2 Teorijski uvod**

#### <span id="page-8-1"></span>*2.1 Generalizirane partonske distribucije*

Generalizirane partonske distribucije (GPD-ovi) uvedene su 1994. [\[1\]](#page-61-0) te ponovno, nezavisno otkrivene 1997. [\[2\]](#page-61-1), [\[3\]](#page-61-2). Ubrzo im se, u okviru kvantne kromodinamike (OCD), počinje davati velik značaj te se počinju intenzivno proučavati zbog njihovih jedinstvenih svojstva poput: direktne veze sa spinom hadrona, povezanosti s drugim neperturbativnim objektima koji su bili već dobro proučeni (partonske distribucijske funkcije (PDF-ovi) i form faktori (FF-ovi)) te činjenice da su GPD-ovi direktno povezani s matričnim elementom tenzora energije-impulsa QCD-a ugniježđenog između hadronskih stanja.

U sustavu beskonačnog impulsa, partonske distribucijske funkcije predstavljaju distribucije longitudinalnog impulsa partona unutar hadrona, dok su form faktori Fourierove transformacije distribucije naboja hadrona u transverzalnoj ravnini. GPDovi, dakle, nose informacije o trodimenzionalnim distribucijama partona u hadronu. Uz to što GPD-ovi obuhvaćaju oba ta koncepta, obuhvaćaju i koncept distributcijske amplitude (DA) za slučaj piona.

Tenzor energije-impulsa, koji se uobičajeno proučavao putem gravitacije, sada se može proučavati kroz elektromagnetsko raspršenje. Naime, zbog mogućnosti faktorizacije perturbativnih i neperturbativnih (QCD) doprinosa, ekskluzivna elektroprodukcija realnog fotona ili mezona je najčišći pristup GPD-ovima pa onda i samom tenzoru energije-impulsa.

<span id="page-8-2"></span>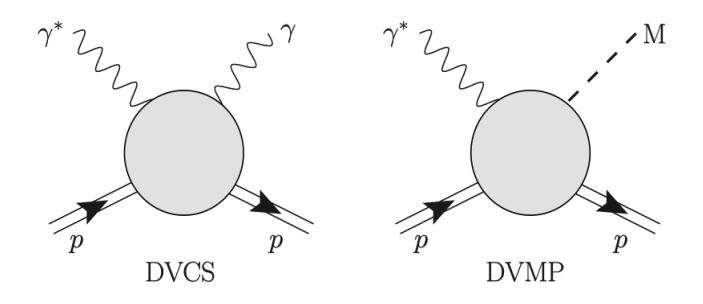

Slika 2.1: Prikaz DVCS (lijevo) i DVMP (desno) procesa. Posudeno iz [\[5\]](#page-61-3).

GPD-ovima se pristupa putem procesa Dubokog virtualnog komptonskog raspršenja (DVCS) te procesa Duboke virtualne produkcije mezona (DVMP) koji su prikazani na slici [2.1.](#page-8-2) Kroz te eksperimente nemamo direktan pristup GPD-ovima, već pristupamo integralima GPD-ova i odredenih jezgri (tzv. komptonskim form faktorima, CFF-ovima). S eksperimentalne strane, mjerenje se pokazalo zahtjevnim jer zahtijeva veliki luminozitet i rezoluciju. Unatoč tome, istraživanja su pokazala mogućnost

izvođenja DVCS mjerenja nakon čega su provedeni brojni eksperimenti, kao što je opisano u [\[5\]](#page-61-3).

Uvedimo notaciju kao u [\[5\]](#page-61-3). Neka je metrički tenzor dan kao:

$$
g_{\mu\nu} = g^{\mu\nu} = \text{diag}(1, -1, -1, -1). \tag{2.1}
$$

Za normalizaciju Levi-Civita tenzora  $\varepsilon^{\mu\nu\rho\sigma}$  uzima se  $\varepsilon^{0123} = 1$ . Definirajmo transverzalnu projekciju Levi-Civita tenzora kao  $\varepsilon_\perp^{\mu\nu} \equiv \varepsilon^{\mu\nu-+}$ , čije jedine neiščezavajuće komponente su:

$$
\varepsilon_{\perp}^{12} = -\varepsilon_{\perp}^{21} = \varepsilon_{12}^{\perp} = -\varepsilon_{21}^{\perp} = 1.
$$
 (2.2)

Za svaki četvero-vektor  $a$  definirajmo koordinate svjetlosnog stošca:

$$
a^{\pm} = \frac{1}{\sqrt{2}} \left( a^0 \pm a^3 \right) \quad \text{ i } \quad a = \left( a^+, \mathbf{a}, a^- \right), \tag{2.3}
$$

gdje je skalarni produkt u tom sustavu dan kao:

$$
(ab) = a^{+}b^{-} + a^{-}b^{+} - \mathbf{a} \cdot \mathbf{b}.
$$
 (2.4)

Kod elemenata hadronske matrice  $\langle P_2|O|P_1\rangle$ , 1 predstavlja ulazno, a 2 izlazno stanje. Za ukupni impuls P i ukupni prijenos impulsa  $\Delta$  vrijedi:

$$
P = P_1 + P_2,\n\Delta = P_2 - P_1.
$$
\n(2.5)

Također za Mandelstamovu  $t$  varijablu vrijedi  $t=\Delta^2.$  Uvedimo varijablu asimetrije (engl. *skewness*) η kao:

$$
\eta = -\frac{\Delta^+}{P^+},\tag{2.6}
$$

dok će sa simbolom  $\xi$  biti označena varijabla približno jednaku  $x_B/(2 - x_B)$ , gdje je  $x_B$  uobičajena Bjorkenova varijabla skaliranja. S $M$ će biti označena masa protona, a s  $e_q$  naboj čestice  $q$  u jedinicama naboja pozitrona  $|e|$ .  $\theta$  je Heavisideova step funkcija,  $γ<sub>μ</sub>$  Diracova matrica,  $σ<sub>μν</sub> = i[γ<sub>μ, γ<sub>ν</sub>]/2</sub>$ , a s *Q* označavamo virtualnost fotona. Za velik  $Q^2$  dominantni doprinos dolazi od operatora s najmanjim tzv. twistom. Twist  $\tau$ predstavlja razliku između dimenzije operatora te njegovog spina  $\tau = d - j$ .

Sada možemo definirati generalizirane partonske distribucije. U nepolariziranom (vektorskom) sektoru GPD-ovi  $H$  i  $E$  su definirani kao:

$$
\frac{h^+}{P^+}H^q + \frac{e^+}{P^+}E^q = \int \frac{dz^-}{2\pi} e^{ixP^+z^-} \left\langle P_2 \left| \overline{q}(-z)\gamma^+ q(z) \right| P_1 \right\rangle\Big|_{z^+ = 0, \mathbf{z} = \mathbf{0}},\tag{2.7}
$$

$$
\frac{h^+}{P^+}H^g + \frac{e^+}{P^+}E^g = \frac{4}{P^+}\int \frac{dz^-}{2\pi}e^{ixP+z^-}\left\langle P_2\left|G_a^{+\mu}(-z)G_{a\mu}^{+}(z)\right|P_1\right\rangle\Big|_{z^+=0,\mathbf{z}=\mathbf{0}},\tag{2.8}
$$

a u polariziranom (aksijalno-vektorskom) sektroru GPD-ovi  $\tilde{H}$  i  $\tilde{E}$  definirani su kao:

$$
\frac{\tilde{h}^+}{P^+}\tilde{H}^q + \frac{\tilde{e}^+}{P^+}\tilde{E}^q = \int \frac{dz^-}{2\pi}e^{ixP+z^-}\left\langle P_2\left|\overline{q}(-z)\gamma^+\gamma_5q(z)\right|P_1\right\rangle\Big|_{z^+=0,\mathbf{z}=\mathbf{0}},\tag{2.9}
$$

$$
\frac{\tilde{h}^+}{P^+}\tilde{H}^g + \frac{\tilde{e}^+}{P^+}\tilde{E}^g = \frac{4}{P^+}\int \frac{dz^-}{2\pi}e^{ixP^+z^-}\left\langle P_2\left|G_a^{+\mu}(-z)i\epsilon_{\mu\nu}^{\perp}G_a^{\nu+}(z)\right|P_1\right\rangle\right|_{z^+=0,\mathbf{z}=\mathbf{0}},\tag{2.10}
$$

gdje su:

$$
h^{\mu} = \overline{u}(P_2) \gamma^{\mu} u(P_1); \quad e^{\mu} = \frac{i \Delta_{\nu}}{2M} \overline{u}(P_2) \sigma^{\mu \nu} u(P_1),
$$
  
\n
$$
\tilde{h}^{\mu} = \overline{u}(P_2) \gamma^{\mu} \gamma_5 u(P_1); \quad \tilde{e}^{\mu} = \frac{\Delta^{\mu}}{2M} \overline{u}(P_2) \gamma_5 u(P_1),
$$
\n(2.11)

a spinori su normalizirani na  $\overline{u}(p)\gamma^{\mu}u(p) = 2p^{\mu}$ . Za najniži, twist dva, možemo definirati još dodatna četiri GPD-a  $H_T, \, E_T, \, \tilde{H}_T$  i  $\tilde{E}_T$  u tenzorskom sektoru:

$$
\int \frac{dz^-}{2\pi} e^{ixP+z^-} \left\langle P_2 \left| \overline{q}(-z) i\sigma^{+i} q(z) \right| P_1 \right\rangle \Big|_{z^+ = 0, z = 0} = \frac{1}{P^+}
$$
  
\n
$$
\times \overline{u}(P_2) \left[ H_T^q i\sigma^{+i} + E_T^q \frac{\gamma^+ \Delta^i - \gamma^i \Delta^+}{2M} + \tilde{H}_T^q \frac{P^+ \Delta^i - P^i \Delta^+}{2M^2} + \tilde{E}_T^q \frac{\gamma^+ P^i - \gamma^i P^+}{2M} \right] u(P_1)
$$
\n(2.12)

gdje je  $i = 1, 2$ . U gluonskom sektoru imamo analogno:

$$
\frac{4}{P^{+}} \int \frac{dz^{-}}{2\pi} e^{ixP^{+}z^{-}} \left\langle P_{2} \left| \mathcal{S} G_{a}^{+i}(-z) G_{a}^{j+}(z) \right| P_{1} \right\rangle \Big|_{z^{+}=0, \mathbf{z}=\mathbf{0}} = \mathcal{S} \frac{1}{P^{+}} \frac{P^{+} \Delta^{j} - \Delta^{+} P^{j}}{2M P^{+}} \times \overline{u} (P_{2}) \left[ H_{T}^{g} i \sigma^{+i} + E_{T}^{g} \frac{\gamma^{+} \Delta^{i} - \gamma^{i} \Delta^{+}}{2M} + \tilde{H}_{T}^{g} \frac{P^{+} \Delta^{i} - P^{i} \Delta^{+}}{2M^{2}} + \tilde{E}_{T}^{g} \frac{\gamma^{+} P^{i} - \gamma^{i} P^{+}}{2M} \Big] u (P_{1}),
$$
\n(2.13)

gdje  $S$  označava simetrizaciju i oduzimanje traga za nekontrahirane indekse. Kao što je opisano u [\[4\]](#page-61-4), iz Lorentz invarijantnosti slijedi da GPD-ovi ovise samo o tri varijable: x,  $\eta$  i t. Na primjer imamo  $H^q = H^q(x, \eta, t)$  te analogno za ostale GPD-ove.

Kao primjer graničnog slučaja GPD-ova možemo pogledati situaciju kada  $P_1 = P_2$ , kada se GPD-ovi svode na obične PDF-ove:

$$
H^{q}(x, 0, 0) = \theta(x)q(x) - \theta(-x)\overline{q}(-x),
$$
  
\n
$$
H^{g}(x, 0, 0) = \theta(x)xg(x) - \theta(-x)xg(-x),
$$
  
\n
$$
\tilde{H}^{q}(x, 0, 0) = \theta(x)\Delta q(x) + \theta(-x)\Delta \overline{q}(-x) \mathbf{i}
$$
  
\n
$$
\tilde{H}_{T}^{q}(x, 0, 0) = \theta(x)\Delta_{T}q(x) - \theta(-x)\Delta_{T}\overline{q}(-x),
$$
\n(2.14)

gdje su  $q(x)$  i  $g(x)$  obični,  $\Delta q(x)$  polarizirani, a  $\Delta_T q(x)$  transverzalni (engl. *transversity*) PDF-ovi. Osim ovih svojstava, GPD-ovi zadovoljavaju druga različita korisna svojstva (pravila sume, polinomijalnost, pozitivnost) kao što je opisano u [\[5\]](#page-61-3), no u njih nećemo ulaziti.

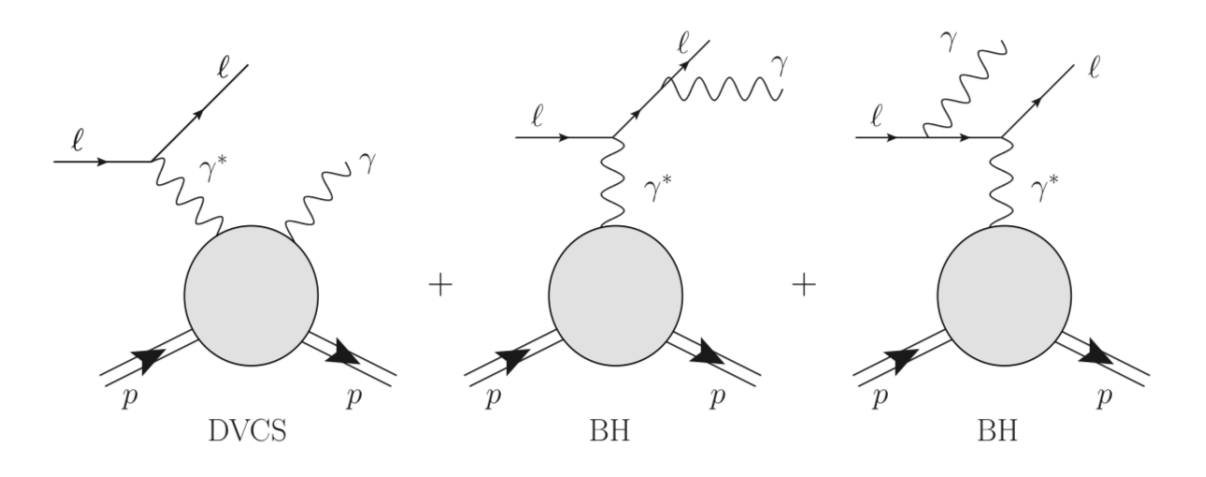

Slika 2.2: Prikaz DVCS i Bethe-Heitler procesa. Posudeno iz [\[5\]](#page-61-3).

#### <span id="page-11-0"></span>*2.2 Leptoprodukcija realnog fotona*

Leptoprodukcija realnog fotona je proces u kojem imamo pristup gore spomenutim komptonskim form faktorima (CFF-ovima). To je proces u kojem imamo interferenciju amplitude dubokog virtualnog komptonskog raspršenja (DVCS-a) te tzv. Bethe-Heitler amplitude kao što je prikazano na slici [2.2.](#page-11-1) Kao što je opisano u [\[5\]](#page-61-3), opći udarni presjek je dan kao:

<span id="page-11-1"></span>
$$
\frac{d^5\sigma}{dx_B dQ^2 d|t| d\phi d\phi_S} = \frac{\alpha^3 x_B}{16\pi^2 Q^4 \sqrt{1+\epsilon^2}} |\mathcal{T}|^2,\tag{2.15}
$$

gdje je  $\alpha$  konstanta fine strukture,  $\epsilon = 2x_B M/Q$ , kutevi  $\phi$  i  $\phi_S$  su prikazani na slici [2.3,](#page-12-0) a  $\mathcal T$  predstavlja koherentnu superpoziciju DVCS i Bethe-Heitler amplituda:

$$
|\mathcal{T}|^2 = |\mathcal{T}_{\text{BH}} + \mathcal{T}_{\text{DVCS}}|^2 = |\mathcal{T}_{\text{BH}}|^2 + |\mathcal{T}_{\text{DVCS}}|^2 + \mathcal{I},\tag{2.16}
$$

gdje je  $\mathcal{I} = \mathcal{T}_{\text{DVCS}} \mathcal{T}_{\text{BH}} + \mathcal{T}_{\text{BH}} \mathcal{T}_{\text{DVCS}}$  interferencijski član.

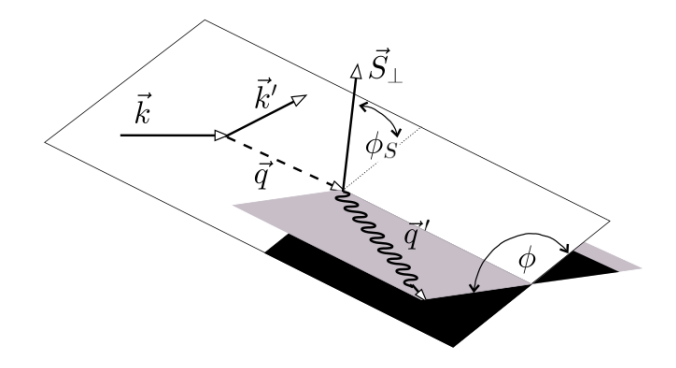

Slika 2.3: Definicije momenata i kuteva važnih za leptoprodukciju realnog fotona u Trento konvenciji. Posudeno iz [\[5\]](#page-61-3).

U ovom radu baziramo se na ekstrakciji  $CFF$  funkcija. Naime,  $\mathcal{T}_{\text{DVCS}}$  se može rastaviti u kompleksne komptonske form faktore (CFF-ove):

<span id="page-12-0"></span>
$$
\mathcal{H}, \mathcal{E}, \tilde{\mathcal{H}}, \tilde{\mathcal{E}}, \mathcal{H}_T, \mathcal{E}_T, \tilde{\mathcal{H}}_T, \tilde{\mathcal{E}}_T,
$$

koji se mjere u eksperimentima. Kroz član  $|\mathcal{T}_{\text{DVCS}}|^2$  pristupa se umnošcima CFF funkcija, dok kroz  $I$  čistom realnom i imaginarnom dijelu CFF funkcija do na Bethe-Heitler amplitudu, ali neperturbativni dio Bethe-Heitler amplitude  $\mathcal{T}_{\text{BH}}$  dobro je poznat za promatrano kinematičko područje. Komptonski form faktori definirani su kao u [\[5\]](#page-61-3):

$$
\mathcal{F}(\eta, t) = \sum_{q} e_q^2 \int_{-1}^{1} dx \left[ \frac{1}{\eta - x - i\epsilon} - \frac{1}{\eta + x - i\epsilon} \right] F^q(x, \eta, t) \tag{2.17}
$$

i

$$
\tilde{\mathcal{F}}(\eta, t) = \sum_{q} e_q^2 \int_{-1}^{1} dx \left[ \frac{1}{\eta - x - i\epsilon} + \frac{1}{\eta + x - i\epsilon} \right] \tilde{F}^q(x, \eta, t), \tag{2.18}
$$

gdje je  $\mathcal{F} = \mathcal{H}, \ \mathcal{E}, \ ...$ , i respektivno  $F^q = H^q, \ E^q, ...$  predstavlja odgovarajuću generaliziranu partonsku distribuciju. Možemo primjetiti da su komptonski form faktori relativno jednostavniji od GPD-ova, ovise samo o dvije varijable (jedna se izgubi u integraciji), ali opet su kompleksne funkcije pa se sastoje od realnog i imaginarnog diiela.

Opservable koje mjerimo u ovom procesu dobivaju se različitim izborima polari-zacije i naboja snopa i mete te određenom vrstom harmonijske analize. Prateći [\[5\]](#page-61-3), navedene su različite opservable koje se mogu mjeriti u DVCS procesu te iz kojih se dobivaju podaci o CFF funkcijama. Udarni presjek za leptoprodukciju realnog fotona leptonom *l*, koji ima naboj  $e_l$  (u jedinicama naboja pozitrona) i helicitet  $h_l/2$ , na nepolariziranoj meti dan je kao:

$$
d\sigma^{h_l, e_l}(\phi) = d\sigma_{\text{UU}}(\phi) \left[ 1 + h_l A_{\text{LU}, \text{DVCS}}(\phi) + e_l h_l A_{\text{LU},\text{I}}(\phi) + e_l A_{\text{C}}(\phi) \right],\tag{2.19}
$$

gdje konvencionalno prvi indeks označava polarizaciju snopa  $(U$  kao nepolarizirano (engl. *unpolarized*), L kao longitudinalna polarizacija, T kao transverzalna polarizacija), a drugi polarizaciju mete. Ako postoji mogućnost longitudinalne polarizacije snopa i pozitivno i negativno nabijenih snopova, navedene asimetrije naboja snopa  $(A<sub>C</sub>)$  i asimetrije spina snopa  $(A<sub>LU,I</sub> i A<sub>LU,DVCS</sub>)$  se mogu izolirati:

<span id="page-13-0"></span>
$$
A_{\rm C}(\phi) = \frac{(d\sigma^{\dot{\rightarrow}} + d\sigma^{\dot{\leftarrow}}) - (d\sigma^{\dot{\rightarrow}} + d\sigma^{\dot{\leftarrow}})}{4d\sigma_{\rm UU}(\phi)},
$$
(2.20)

$$
A_{\text{LU},\text{I}}(\phi) = \frac{(d\sigma^{\frac{1}{\gamma}} - d\sigma^{\frac{1}{\gamma}}) - (d\sigma^{\frac{1}{\gamma}} - d\sigma^{\frac{1}{\gamma}})}{4d\sigma_{\text{UU}}(\phi)} \quad \text{i}
$$
 (2.21)

$$
A_{\text{LU,DVCS}}(\phi) = \frac{(d\sigma^{\frac{+}{\gamma}} - d\sigma^{\frac{+}{\gamma}}) + (d\sigma^{\frac{-}{\gamma}} - d\sigma^{\frac{-}{\gamma}})}{4d\sigma_{\text{UU}}(\phi)}.
$$
(2.22)

Ovdje + (−) oznaˇcavaju pozitivan (negativan) naboj snopa, a → (←) oznaˇcava desni (lijevi) helicitet.

Ako ne postoji mogućnost mijenjanja naboja snopa (kao u npr. *Jefferson Lab*), tada, uz naboj snopa  $e_l$ , možemo izolirati sljedeću asimetriju spina snopa:

<span id="page-13-1"></span>
$$
A_{\text{LU}}^{e_l}(\phi) = \frac{d\sigma^{\frac{e_l}{\lambda}} - d\sigma^{\frac{e_l}{\lambda}}}{d\sigma^{\frac{e_l}{\lambda}} + d\sigma^{\frac{e_l}{\lambda}}}.
$$
\n(2.23)

Nadalje, ako imamo nepolarizirani snop te longitudinalno polariziranu metu,

$$
A_{\text{UL}}^{e_l}(\phi) = \frac{[d\sigma^{\xi} \to + d\sigma^{\xi}]}{[d\sigma^{\xi} \to + d\sigma^{\xi}]} - [d\sigma^{\xi} \to + d\sigma^{\xi}]} + [d\sigma^{\xi} \to + d\sigma^{\xi}]\tag{2.24}
$$

gdje s  $\Rightarrow$  ( $\Leftarrow$ ) označavamo paralelnu (anti-paralelnu) polarizaciju mete s obzirom na impuls snopa. Za longitudinalno polarizirani snop te longitudinalno polariziranu metu imamo sljedeću opservablu:

$$
A_{\text{LL}}^{e_l}(\phi) = \frac{[d\sigma^{\frac{e_l}{\phi}} + d\sigma^{\frac{e_l}{\phi}}] - [d\sigma^{\frac{e_l}{\phi}} + d\sigma^{\frac{e_l}{\phi}}]}{[d\sigma^{\frac{e_l}{\phi}} + d\sigma^{\frac{e_l}{\phi}}] + [d\sigma^{\frac{e_l}{\phi}} + d\sigma^{\frac{e_l}{\phi}}]}.
$$
(2.25)

Za transverzalno polariziranu metu te pozitivno i negativno nabijene snopove imamo:

$$
A_{\text{UT},\text{I}}\left(\phi,\phi_{S}\right) = \frac{d\sigma^{+}\left(\phi_{S}\right) - d\sigma^{+}\left(\phi_{S} + \pi\right) + d\sigma^{-}\left(\phi_{S}\right) - d\sigma^{-}\left(\phi_{S} + \pi\right)}{d\sigma^{+}\left(\phi_{S}\right) + d\sigma^{+}\left(\phi_{S} + \pi\right) + d\sigma^{-}\left(\phi_{S}\right) + d\sigma^{-}\left(\phi_{S} + \pi\right)} \text{ te} \tag{2.26}
$$

$$
A_{\text{UT,DVCS}}\left(\phi,\phi_{S}\right) = \frac{d\sigma^{+}\left(\phi_{S}\right) - d\sigma^{+}\left(\phi_{S} + \pi\right) - d\sigma^{-}\left(\phi_{S}\right) + d\sigma^{-}\left(\phi_{S} + \pi\right)}{d\sigma^{+}\left(\phi_{S}\right) + d\sigma^{+}\left(\phi_{S} + \pi\right) + d\sigma^{-}\left(\phi_{S}\right) + d\sigma^{-}\left(\phi_{S} + \pi\right)}.\tag{2.27}
$$

Kod slučaja eksperimenata u kojima se ne mogu mjeriti direktno udarni presjeci već samo asimetrije, kako bi se dobila približno linearna ovisnost o komptonskim form faktorima, može se koristiti dominacija Bethe-Heitler člana u nazivniku. Na primjer za prvi sinusni harmonik asimetrije spina snopa:

<span id="page-14-2"></span>
$$
A_{LU}^{-,\sin\phi} \equiv \frac{1}{\pi} \int_{-\pi}^{\pi} d\phi \sin\phi A_{LU}^{-}(\phi), \qquad (2.28)
$$

za koji vrijedi da je približno proporcionalan kombinaciji CFF-ova kao:

$$
A_{LU}^{-,\sin\phi} \propto \mathfrak{Im}\left(F_1\mathcal{H} - \frac{t}{4M^2}F_2\mathcal{E} + \frac{x_B}{2}\left(F_1 + F_2\right)\tilde{\mathcal{H}}\right).
$$
 (2.29)

U ovom radu korišteni su još i nepolarizirani te polarizirani udarni presjek. Nepolarizirani udarni presjek (engl. *beam spin sum*) je definiran kao

<span id="page-14-1"></span><span id="page-14-0"></span>
$$
d\sigma = d\sigma^{\rightarrow} + d\sigma^{\leftarrow}, \tag{2.30}
$$

tj. kao zbroj udarnih presjeka s desnim i lijevim helicitetom. Polarizirani udarni presjek (engl. *beam spin difference*) definiran je kao:

$$
\Delta \sigma = \frac{1}{2} [d\sigma^{\rightarrow} - d\sigma^{\leftarrow}], \qquad (2.31)
$$

tj. kao razlika udarnih presjeka s desnim odnosno lijevim helicitetom.

## <span id="page-15-0"></span>**3 Neuronske mreˇze**

#### <span id="page-15-1"></span>*3.1 Motivacijski uvod*

Umjetne neuronske mreže (nadalje samo neuronske mreže) su računalni sustavi koji su nastali pokušajem imitiranja bioloških neuronskih mreža kakve nalazimo u ˇcovjeku odnosno ˇzivotinjama. Bioloˇske neuronske mreˇze su sposobne nauˇciti kako kvalitetno obaviti odreden zadatak bez da su prije programirane za to. Na primjer, na slici [3.1](#page-8-2) se nalazi pojednostavljeni model atoma te ga čovjek (biološka neuronska mreža) prepozna relativno brzo. Biološka neuronska mreža taj posao prvotno nije znala obaviti, nego se kroz različite susrete s tim modelom atoma izmijenila na način da uspješno prepozna atom na slici. To svojstvo učenja obavljanja kompleksnih zadataka je vrlo poželjno u različitim granama znanosti i ljudi kroz povijest su ga pokušali imitirati.

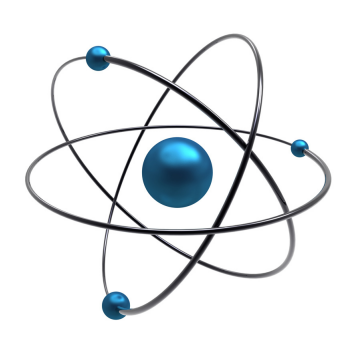

Slika 3.1: Prikaz pojednostavljenog modela atoma. Posudeno iz [\[6\]](#page-61-5).

#### <span id="page-15-2"></span>*3.2 Povijesni razvoj neuro-raˇcunarstva*

1943. godine W. McCulloch i W. Pitts napravili su matematički model neurona. Kako je računalna moć tada bila slaba prva praktična ostvarenja tog modela dogodila su se tek u kasnim 70-im godinama. D. O. Hebb je 1949. godine postavio hipotezu učenja kao metaboličku promjenu u neuronima, koja je temelj razvoja mehanizma učenja neuronskih mreža. 1951. M. Minsky i D. Edmonds su stvorili prvu neuronsku mrežu (engl. *Stohastic Neural Analog Reinforcment Computer - SNARC*) koja simulira traženje izlaza iz labirinta.

F. Rosenblatt je 1958. godine je stvorio perceptron, algoritam za raspoznavanje uzoraka koji je pokazivao sposobnost učenja. 1959. godine M. Minsky i J. McCarthy osnivaju Laboratorij za umjetnu inteligenciju (engl. *AILab*). 1969. godine entuzijazam nestaje zbog tzv. problema pridruˇzivanja odgovornosti (engl. *Credit assignment* *problem*): "Kako odrediti koliko je svaki procesni element odgovoran za pogrešku na izlazu?" Također, problemi su i s nedostatkom procesne moći za veće neuronske mreže te činjenicom da se linearno neodvojivi problemi ne mogu riješiti tadašnjim neuronskim mrežama. 1982. J. Hopfield popularizira (otkrivena ranije 1974. godine) tzv. Hopfieldovu mrežu. Konačno 1986. Rumelhart, Hinton i Williams ponovno otkrivaju i populariziraju rjeˇsenje problema pridruˇzivanja odgovornosti (engl. *Credit assignment problem*) tj. algoritam propagacije unazad (engl. *Back error propagation - Backpropagation*). Nakon devedesetih godina do danas dogada se znaˇcajan porast istraživanja u tom podučju.

#### <span id="page-16-0"></span>*3.3 Usporedba bioloˇskog i umjetnog neurona*

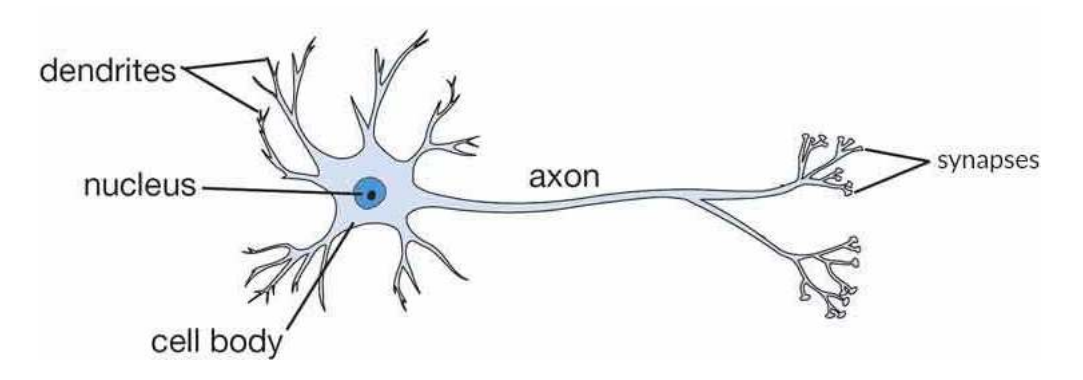

Slika 3.2: Prikaz biološkog neurona. Posuđeno iz [\[7\]](#page-61-6).

Kao što je rečeno prije, umjetni neuroni su inspirirani biološkim neuronima. Na slici [3.2](#page-11-1) se nalazi shema biološkog neurona. Biološki neuron prima ulazne signale preko dendrita. Signali prolazeći kroz tijelo neurona bivaju obrađeni te preko aksona izlaze iz neurona.

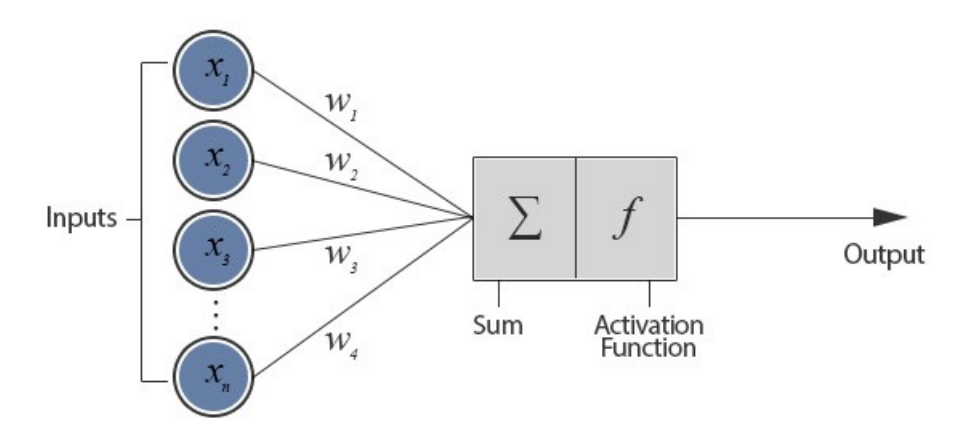

Slika 3.3: Prikaz umjetnog neurona. Posudeno iz [\[8\]](#page-61-7).

Umjetni neuron, prikazan na slici [3.3,](#page-12-0) će biti imitacija biološkog neurona. Ulaze

umjetnog neurona označimo s  $x_1, x_2, ..., x_n$ , gdje je n broj ulaza u neuron. Podrazumijevamo da su ulazi u neuron realni brojevi. Označimo s  $w_1, w_2, ..., w_n$  tzv. težine neurona. Težine neurona predstavljaju "težinu" koju pripisujemo odgovarajućem ulazu (što je težina  $i$  veća to je važniji ulaz  $i$ ). Ulazi umjetnog neurona pomnoženi s odgovarajućom težinom, zbrajaju se te im se dodaje b tzv. prag (engl. *bias*). Da bi neuronske mreže mogle opisivati i nelinearne funkcije, na tu linearnu kombinaciju djelujemo nekom nelinearnom funkcijom  $f$ . Ako izlaz neurona označimo s  $y$ , formula koja opisuje umjetni neuron glasi:

$$
y = f\left(\sum_{i=1}^{n} w_i x_i + b\right).
$$
 (3.1)

Nelinearnu funkciju f nazivamo aktivacijskom funkcijom. Ulogu aktivacijske funkcije mogu igrati različite nelinearne funkcije poput: sigmoide, tangensa hiperbolnog, zglobnice (engl. *Rectified Linear Unit - ReLU*) i druge. Vizualizacije različitih aktivacijskih funkcija dane su na slici [3.4.](#page-17-0)

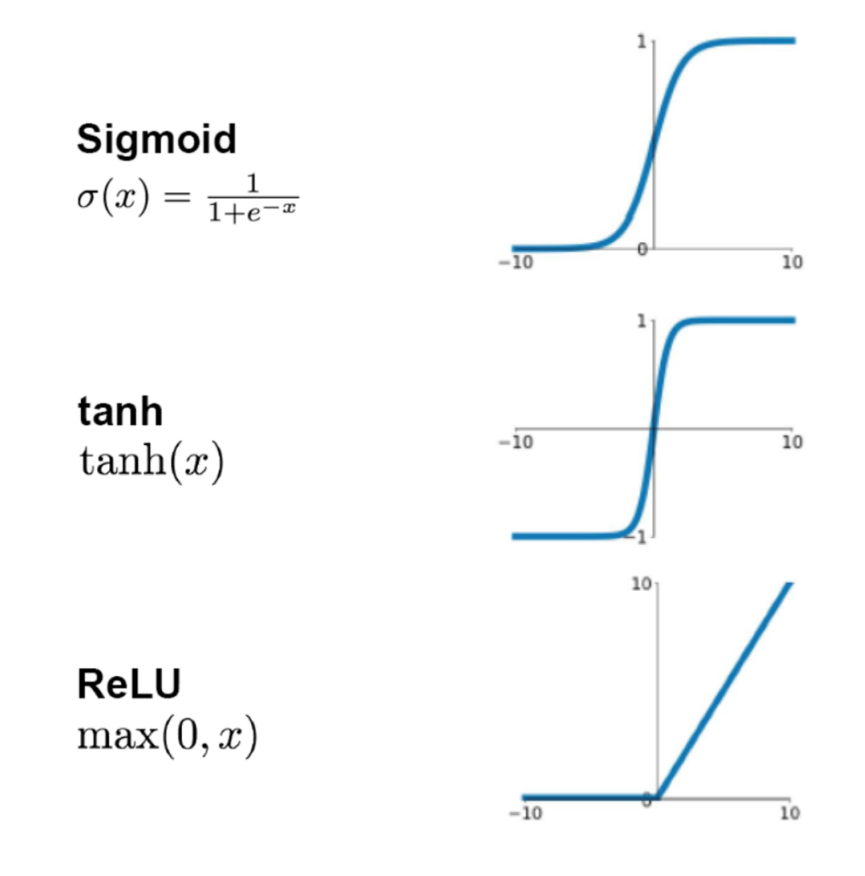

<span id="page-17-0"></span>Slika 3.4: Prikaz različitih aktivacijskih funkcija. Posuđeno iz [\[9\]](#page-61-8).

Važno je napomenuti da je biološki neuron bio samo inspiracija za model prvog neurona. Danas se zajednica odmaknula od usporedivanja umjetnih neuronskih mreža s biološkim neuronskim mrežama. Prepoznato je da umjetne neuronske mreže

dobro obavljaju posao za koji su namijenjene (obrada slike, obrada prirodnog teksta, obrada zvuka, regresija...) i za to se koriste, dok je veza s biološkim neuronskim mrežama većinom povijesna.

#### <span id="page-18-0"></span>*3.4 Umjetne neuronske mreˇze*

Umjetni neuroni se nadalje povezuju u (umjetne) neuronske mreže. Postoje različiti načini povezivanja (različite unaprijedne (engl. *feedforward*) mreže poput potpuno povezanih neuronskih mreža, konvolucijskih neuronskih mreža, autoenkodera; neuronske mreže s povratnom vezom (engl. *Recurrent Neural Networks - RNN*) poput engl. *Long - Short Term Memory* (LSTM) mreže, bidirekcionalne mreže s povratnom vezom (BRNN) i mnogih drugih), no u ovom radu je opisana i upotrijebljena samo potpuno povezana neuronska mreža.

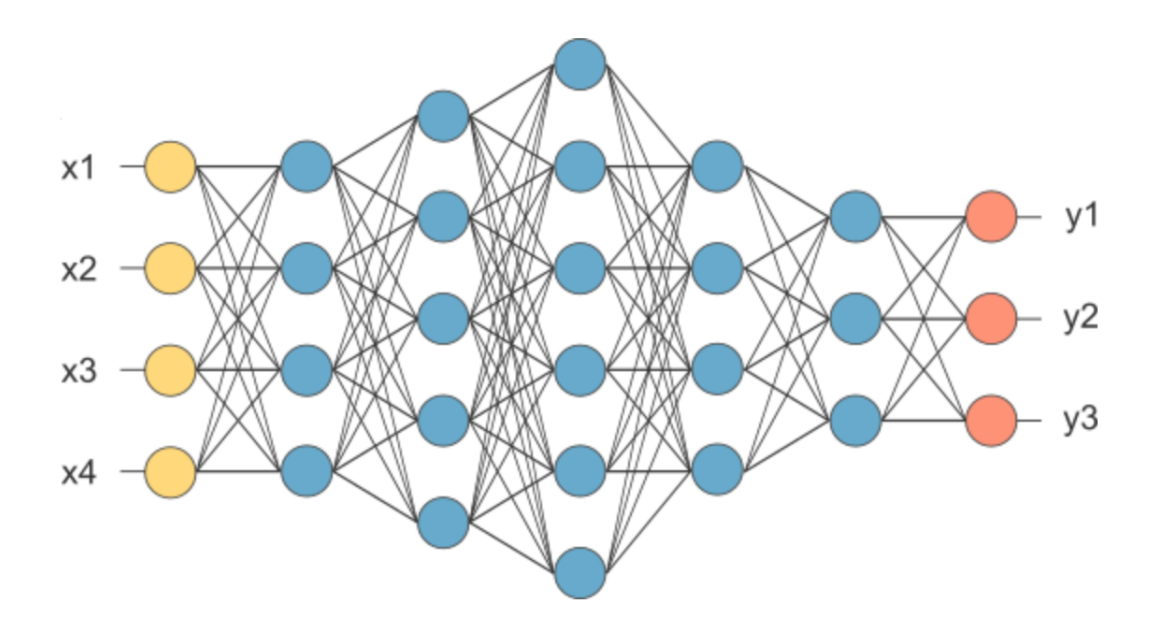

Slika 3.5: Primjer umjetne neuronske mreže. Posuđeno iz [\[10\]](#page-61-9).

Potpuno povezana neuronska mreža se sastoji od neurona poredanih u slojeve kao na slici [3.5.](#page-18-1) Označimo s  $N_i$  broj neurona u *i*-tom sloju te neka neuronska mreža ima  $m$  slojeva. Neuroni u prvom sloju kao ulaze primaju same ulaze u mrežu  $(x_1, x_2, ..., x_n)$ . Svaki neuron prvog sloja djeluje svojim težinama  $w_1^{(k)}$  $w_1^{(k)}, w_2^{(k)}$  $w_2^{(k)}, \ldots, w_n^{(k)}$ na sve ulaze, gdje  $k$  predstavlja redni broj neurona unutar sloja. Nakon djelovanja aktivacijske funkcije dobivamo izlaze neurona koje ćemo označiti s  $h^{(k)}_\mathrm{1}$  $\mathbf{g}_1^{(\kappa)}$ , gdje je  $k$  opet redni broj neurona unutar sloja. Dakle imamo  $N_1$  jednadžbi oblika:

<span id="page-18-1"></span>
$$
h_1^{(k)} = f\left(\sum_{i=1}^n w_i^{(k)} x_i + b_1^{(k)}\right).
$$
 (3.2)

Ako uvedemo konvenciju da kada aktivacijska funkcija  $f$  djeluje na vektor, ona djeluje zasebno na svaku komponentu vektora (engl. *elementwise*), moˇzemo cijeli jedan sloj neuronske mreže kompaktnije zapisati kao:

$$
h_1 = f\Big(W_1 x + b_1\Big),\tag{3.3}
$$

gdje je  $\boldsymbol{h_1}=(h_1^{(1)})$  $\mathbf{h}_1^{(1)}, h_1^{(2)}, ..., h_1^{(N_1)})^T$ ,  $\mathbf{x} = (x_1, x_2, ..., x_n)^T$ ,  $\mathbf{b}_1 = (b_1^{(1)})^T$  $b_1^{(1)}, b_1^{(2)}, ..., b_1^{(N_1)})^T$ , a  $W_1$  je matrica težina prvog sloja:

$$
W_1 = \begin{pmatrix} w_1^{(1)} & w_2^{(1)} & \dots & w_n^{(1)} \\ w_1^{(2)} & w_2^{(2)} & \dots & w_n^{(2)} \\ \vdots & & \ddots & \\ w_1^{(N_1)} & w_2^{(N_1)} & \dots & w_n^{(N_1)} \end{pmatrix} .
$$
 (3.4)

Dakle u prvom sloju smo uveli  $n_1$  težina te  $N_1$  pragova, sveukupno  $(n + 1)N_1$  slobodnih parametara.

Drugi sloj možemo sada jednostavnije uvesti koristeći matričnu notaciju kao:

$$
h_2 = f\left(W_2h_1 + b_2\right),\tag{3.5}
$$

gdje su veličine definirane analogno:  $h_2$  i  $b_2$  su vektori dimenzije  $N_2$ , a  $W_2$  matrica dimenzija  $N_2 \times N_1$  te aktivacijska funkcija  $f$  djeluje na svaku komponentu vektora. Ovaj sloj ima  $(N_1 + 1)N_2$  slobodnih parametara. Analogno uvodimo sve slojeve do zadnjeg *m*-tog kod kojeg uvodimo oznaku za izlaz iz mreže  $\hat{\mathbf{y}} = (\hat{y}_1, \hat{y}_2, ..., \hat{y}_{N_m})$ , gdje je  $N_m$  broj neurona u zadnjem sloju koji je određen dimenzionalnošću funkcije koja se želi aproksimirati. Jednadžba zadnje sloja izgleda kao:

$$
\hat{\boldsymbol{y}} = f\left(W_m \boldsymbol{h}_{m-1} + \boldsymbol{b}_m\right). \tag{3.6}
$$

Cijelu neuronsku mrežu kao funkciju  $F$  od ulaza  $x$  možemo zapisati kao:

<span id="page-19-0"></span>
$$
\hat{\boldsymbol{y}} = F_{w,b}(\boldsymbol{x}) \tag{3.7}
$$

gdje su  $w$  i  $b$  skupovi svih težina odnosna pragova. Takva neuronska mreža ima ukupno

$$
(n+1)N_1 + (N_1+1)N_2 + \ldots + (N_{m-1}+1)N_m \tag{3.8}
$$

slobodnih parametara. Na primjer, neuronska mreža sa slike [3.5](#page-18-1) ima 136 slobodnih parametara koje predstavljaju težine i pragovi.

Ovakva neuronska mreža može imati više primjena. Može se koristiti za klasifika-

ciju te za regresiju.

Klasifikacija je postupak odredivanja kojoj klasi (grupi) ulazni podatak pripada. Ako su ulazni podaci dvodimenzionalna (siva) slika koju razvučemo u jednodimenzionalni vektor možemo pokušati učiti što se nalazi na slici, npr. pas ili mačka. Kod takve (binarne) klasifikacije u zadnjem sloju imali bismo samo jedan neuron, a uz korištenje sigmoide kao aktivacijske funkcije u zadnjem sloju (slika sigmoide je  $[0, 1]$ ) izlaz bismo mogli tumačiti kao vjerojatnost pripadanja ulazne slike jednoj od klasa.

Regresija je postupak modeliranja funkcije. Ako želimo modelirati  $k$ -dimenzionalne funkcije neuronskim mrežama, trebamo izabrati  $k$ -neurona u zadnjem sloju neuronske mreže te pobrinuti se da je aktivacija u zadnjem sloju takva da može pokriti sve vrijednosti funkcije koju modeliramo.

#### <span id="page-20-0"></span>*3.5 Algoritam propagacije unatrag*

Kako bi neuronska mreža mogla obavljati zadatak za koji je zamišljena mora "naučiti" slobodne parametre (težine i pragove) za svaki pojedini neuron. To učenje se najčešće radi iterativnim, rekurzivnim i efikasnim algoritmom propagacije unatrag. Efikasnost algoritma je posljedica pravila ulanˇcavanja derivacija (engl. *chain rule*). Algoritmom propagacije pogreške unatrag rješava gore spomenuti problem pridruživanja odgovornosti jer se njime može točno odrediti koliko je koji neuron odgovoran za grešku na izlazu.

Bez gubitka općenitosti pretpostavimo da želimo riješiti problem regresije. Neka je dano  $N$  ulaznih podataka  $D = \{(\boldsymbol{x}^{(i)}, \boldsymbol{y}^{(i)})\}$  gdje  $i$  ide od  $1$  do  $N$ , koji predstavljaju uzorak funkcije koju želimo estimirati (naučiti). Definirajmo funkciju gubitka  $L(\hat{\bm{y}}^{(i)},\bm{y}^{(i)})$ , uz  $\hat{\bm{y}}^{(i)}=F_{w,b}(\bm{x}^{(i)}),$  koja ovisi o predikciji mreže za ulazne podatke  $\bm{x}^{(i)}$ te pravoj vrijednosti funkcije koju želimo naučiti za dani  $i$  te neka vrijedi:

$$
||\hat{\boldsymbol{y}}^{(i)} - \boldsymbol{y}^{(i)}|| > 0 \rightarrow L(\hat{\boldsymbol{y}}^{(i)}, \boldsymbol{y}^{(i)}) > 0,
$$
  
\n
$$
||\hat{\boldsymbol{y}}^{(i)} - \boldsymbol{y}^{(i)}|| = 0 \rightarrow L(\hat{\boldsymbol{y}}^{(i)}, \boldsymbol{y}^{(i)}) = 0,
$$
  
\n
$$
||\hat{\boldsymbol{y}}^{(i)} - \boldsymbol{y}^{(i)}|| > ||\hat{\boldsymbol{y}}^{(j)} - \boldsymbol{y}^{(j)}|| \rightarrow L(\hat{\boldsymbol{y}}^{(i)}, \boldsymbol{y}^{(i)}) > L(\hat{\boldsymbol{y}}^{(j)}, \boldsymbol{y}^{(j)}).
$$
\n(3.9)

Primjer najjednostavnije funkcije gubitka može biti kvadrat odstupanja tj.

$$
L(\hat{\bm{y}}^{(i)}, \bm{y}^{(i)}) = ||\hat{\bm{y}}^{(i)} - \bm{y}^{(i)}||^2.
$$
 (3.10)

Kao ukupnu funkciju gubitka možemo gledati  $L(\hat{\bm{y}}^{(i)}, \bm{y}^{(i)})$  na samo jednom primjeru i (taj pristup se zove engl. *online* učenje), na pravom podskupu skupa D tj.

$$
\tilde{L} = \sum_{i \in S \subset D} L(\hat{\boldsymbol{y}}^{(i)}, \boldsymbol{y}^{(i)}),
$$
\n(3.11)

(taj pristup se zove engl. *mini-batch* uˇcenje) te na cijelom skupu D:

$$
\tilde{L} = \sum_{i \in D} L(\hat{\bm{y}}^{(i)}, \bm{y}^{(i)}),
$$
\n(3.12)

(a ovaj se pristup zove engl. *full-batch* uˇcenje).

Jednom kad odaberemo ukupnu funkciju gubitka i slučajno inicijaliziramo težine i pragove (postoje i pametniji pristupi inicijalizaciji težina i pragove, no ulaženje u to prelazi opseg ovoga rada) možemo započeti učenje. Proces učenja je iterativan proces. U svakom se koraku izračuna funkcija gubitka te je potrebno izračunati kako u svakom koraku ažurirati težine i pragove. Glavna ideja algoritma propagacije pogreške unazad jest u osnovi gradijentni spust (samo napravljen efikasno).

Naime, funkcija gubitka govori koliko je mreža loše odradila posao za koji je namijenjena. Kako bismo mrežu naučili da taj posao bolje obavlja moramo minimizirati funkciju gubitka. Iz matematičke analize je poznato da gradijent funkcije gubitka u nekoj točki s obzirom na proizvoljnu težinu ili prag nekog neurona pokazuje smjer najbržeg rasta funkcije gubitka, dok negativni gradijent pokazuje smjer najbržeg pada. Ideja gradijentnog spusta jest da ako želimo minimizirati funkciju mijenjamo težine u smjeru negativnog gradijenta. Dakle imamo:

$$
w^{(k+1)} = w^{(k)} - \lambda \Delta w^{(k)},
$$
  
\n
$$
\Delta w^{(k)} = \frac{\partial \tilde{L}}{\partial w^{(k)}},
$$
\n(3.13)

<span id="page-21-0"></span>gdje je w neka proizvoljna težina ili prag nekog neurona,  $\Delta w$  iznos za koji treba promijeniti težinu, a k označava broj iteracije.  $\lambda$  se naziva parametar (stopa) učenja (engl. *learning rate*) koji je slobodan hiperparametar koji mi odredujemo i govori koliko daleko se želimo pomaknuti u smjeru negativnog gradijenta (ako se izabere prevelik može uzrokovati da ne možemo završiti u minimumu, a ako je premalen učenje može trajati vrlo dugo).

Ova metoda vodi na potencijalne probleme. Naime, moguće je da učenje završi u lokalnom minimumu funkcije gubitka umjesto u globalnom, ipak, ova metoda se pokazala vrlo korisna i njome se mogu postići dobri rezultati. Intuitivan odgovor zašto učenje ne završi u lokalnom minimumu funkcije gubitka možemo potražiti u velikoj dimenzionalnosti prostora u kojem se odvija potraga za minimumom. Da točka prostora bude lokalni minimum, nužno je da parcijalna derivacija po svakoj od koordinatnih osi (njih *n* gdje *n* dimenzija prostora, odnosno broj slobodnih parametara) iščezava, dok za sedlo, samo neke od derivacija moraju iščezavati pa možemo zamisliti kako će se u takvom prostoru češće pojavljivati sedla (jer ih je lakše ostvariti),

nego lokalni minimumi.

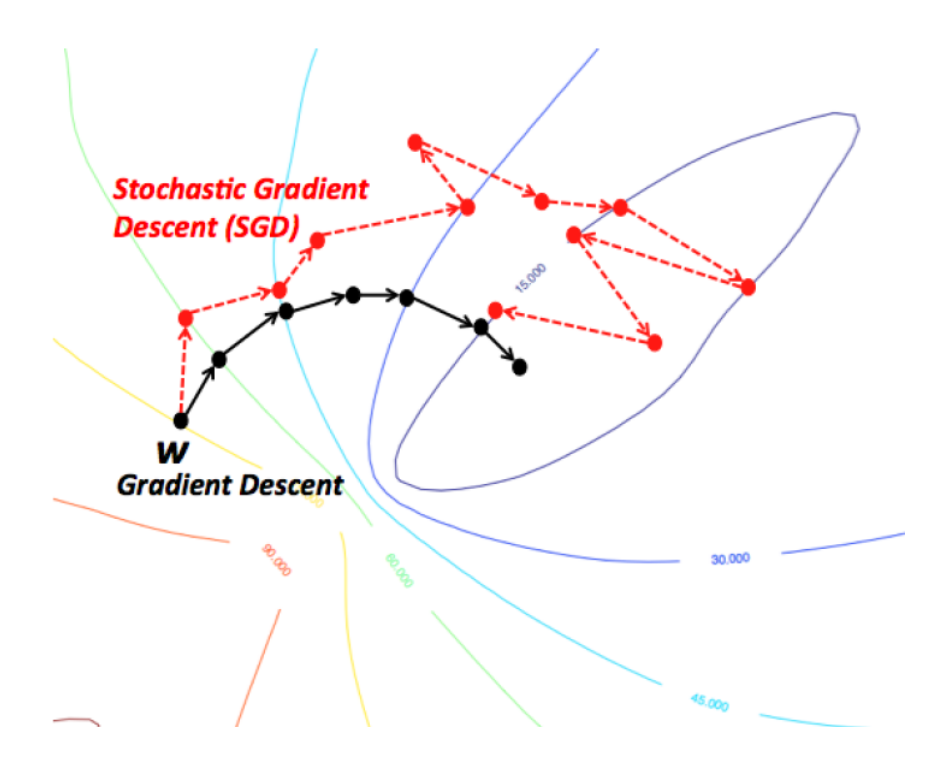

<span id="page-22-0"></span>Slika 3.6: Usporedba stohastičkog i običnog gradijentnog spusta. Posuđeno iz [\[11\]](#page-61-10).

Sedla se, naime, mogu zaobilaziti koristeći stohastički gradijentni spust (odnosno engl. *online* učenje), tj. ažuriranje težina nakon što je kroz mrežu provučen samo jedan (ili manji broj) ulaznih podataka. Time se ne krećemo direktno prema mi-nimumu nego "kružimo" kao što se može vidjeti na slici [3.6,](#page-22-0) što pogoduje lagano, izvlačenju iz sedla.

Iako je dana jednadžba [3.13,](#page-21-0) nije opisano na koji način algoritam propagacije unatrag efikasno iskorištava pravilo ulančavanja derivacija. Izračunajmo prvo pravilo za ažuriranje težina neurona u zadnjem sloju. Neka je dana funkcija gubitka  $\tilde{L}$  te mreža opisana funkcijom  $F$  kao u jednadžbi [3.7.](#page-19-0) Označimo težinu u zadnjem sloju neuronske mreže s  $w_{ij}^{(m)}$  gdje  $m$  označava indeks zadnjeg sloja, indeks  $j$  odgovara  $j$ -toj komponenti ulaza u zadnji sloj ( $h^{(m-1)}_j$  $\binom{(m-1)}{j}$ , a indeks  $i$  odgovara  $i$ -toj komponenti izlaza ( $\hat{y}_i$ ), dakle težina  $w_{ij}^{(m)}$  jest težina koja određuje doprinos  $j$ -tog ulaza u zadnji sloj  $i$ -tome izlazu iz zadnjeg sloja. Označimo još s  $\bm{o}^{(i)}=W_i\bm{h_{i-1}}+\bm{b_i}$  te s  $f_j^{(i)}=f(o_j^{(i)})$  $\binom{i}{j}$ (što su komponente vektora  $f^{(i)}$ ) gdje je *i* indeks sloja neuronske mreže, a *j*, *j*-ta komponenta vektora  $\bm{o}^{(i)}$ . Za zadnji sloj vrijedi  $f^{(m)}=\hat{\bm{y}},$  a za unutarnje  $f^{(i)}=\bm{h}_i$ Tada imamo:

$$
\Delta w_{ij}^{(m)} = \frac{\partial \tilde{L}}{\partial w_{ij}^{(m)}} = \frac{\partial \tilde{L}}{\partial f_i^{(m)}} \frac{\partial f_i^{(m)}}{\partial o_i^{(m)}} \frac{\partial o_i^{(m)}}{\partial w_{ij}^{(m)}},
$$
(3.14)

a kako općenito vrijedi

$$
\frac{\partial o_i^{(k)}}{\partial w_{ij}^{(k)}} = \frac{\partial}{\partial w_{ij}^{(k)}} \left( \sum_l w_{il}^{(k)} f_l^{(k-1)} + b_i^{(k)} \right) = f_j^{(k-1)},\tag{3.15}
$$

imamo:

<span id="page-23-1"></span>
$$
\Delta w_{ij}^{(m)} = \frac{\partial \tilde{L}}{\partial f_i^{(m)}} \frac{\partial f_i^{(m)}}{\partial o_i^{(m)}} f_j^{(m-1)} = \tilde{L}'(f_i^{(m)}) f'(o_i^{(m)}) f_j^{(m-1)}
$$
(3.16)

gdje je prva parcijalna derivacija po redu samo derivacija funkcije gubitka  $\tilde{L}^{\prime}$ , a druga je derivacija aktivacijske funkcije  $f'$  te su obje te derivacije poznate.

Ako sada izaberemo težinu  $w_{ij}^{(k)}$  u nekom proizvoljnom sloju  $k$ , koji nije zadnji sloj, tada izvod više nije toliko jednostavan. Tada derivacija "ne vidi" (za nju su konstantne) sve težine iz ranijih slojeva. Ako primjetimo da samo neuron iz sloja  $f_i^{(k)}$ i ovisi o  $w_{ij}^{(k)}$ , tada imamo:

$$
\Delta w_{ij}^{(k)} = \frac{\partial \tilde{L}}{\partial f_i^{(k)}} \frac{\partial f_i^{(k)}}{\partial w_{ij}^{(k)}} = \frac{\partial \tilde{L}}{\partial f_i^{(k)}} f'(o_i^{(k)}) f_j^{(k-1)},
$$
\n(3.17)

<span id="page-23-2"></span>Nadalje računamo  $\frac{\partial \tilde{L}}{\partial f^{(k)}_i}$  gdje  $f^{(k)}_i$  ulazi u sve neurone sljedećeg sloja:

<span id="page-23-0"></span>
$$
\frac{\partial \tilde{L}}{\partial f_i^{(k)}} = \sum_{l=1}^{N_{k+1}} \frac{\partial \tilde{L}}{\partial f_l^{(k+1)}} \frac{\partial f_l^{(k+1)}}{\partial f_i^{(k)}}.
$$
\n(3.18)

Opet imamo:

$$
\frac{\partial f_l^{(k+1)}}{\partial f_i^{(k)}} = f'(o_l^{k+1}) \frac{\partial o_l^{k+1}}{\partial f_i^{(k)}} = f'(o_l^{k+1}) w_{li}^{(k+1)}
$$
(3.19)

pa jednadžba [3.18](#page-23-0) postaje:

<span id="page-23-4"></span><span id="page-23-3"></span>
$$
\frac{\partial \tilde{L}}{\partial f_i^{(k)}} = \sum_{l=1}^{N_{k+1}} \frac{\partial \tilde{L}}{\partial f_l^{(k+1)}} f'(o_l^{k+1}) w_{li}^{(k+1)}.
$$
\n(3.20)

Ako sada uvedemo oznaku, koristeći [3.16](#page-23-1) [3.17](#page-23-2) i [3.20:](#page-23-3)

$$
\delta_i^{(k)} = \frac{\partial \tilde{L}}{\partial f_i^{(k)}} \frac{\partial f_i^{(k)}}{\partial o_i^{(k)}} = f'(o_i^{(k)}) \times \left\{ \begin{array}{ll} \sum_{l=1}^{N_{k+1}} w_{li}^{(k+1)} \delta_l^{(k+1)} & \text{unutarnji neuron} \\ \tilde{L}'(f_i^{(k)}) & \text{izlazni neuron}, \end{array} \right. \tag{3.21}
$$

koja predstavlja rekurziju koja se zaustavlja tek u zadnjem sloju neuronske mreže, možemo pisati:

$$
\Delta w_{ij}^{(k)} = \delta_i^{(k)} f_j^{(k-1)},\tag{3.22}
$$

gdje je  $\delta_i^{(k)}$  određen s rekurzivnom jednadžbom [3.21.](#page-23-4)

Iz rekurzivne jednadžbe [3.21](#page-23-4) možemo uvidjeti sljedeće: računanjem  $\delta_i^{(m)}$  $\zeta_i^{(m)}$  za sve

neurone u zadnjem sloju, već smo izračunali velik dio gradijenta za neurone u predzadnjem sloju i to se analogno nastavlja do prvog sloja mreže. Dakle izračunati gradijenti se propagiraju nazad kroz mrežu i služe u računanju gradijenata koji su dublje u mreži. Otuda dolazi i sam naziv propagacija greške unazad. Analogan račun se može napraviti i za pragove, ili se može pojednostaviti time da se uvede još jedna dimenzija kod ulaza u neki neuron čija vrijednost uvijek iznosi 1 pa se onda prag može gledati kao  $(n + 1)$ . težina i samim time se ovaj račun može iskoristiti za računanje ažuriranja praga.

#### <span id="page-24-0"></span>*3.6 Teorem univerzalne aproksimacije*

Teorem univerzalne aproksimacije govori [\[12\]](#page-61-11) o tome da unaprijedna (engl. feedforward) neuronska mreža s jednim skrivenim slojem i konačnim brojem neurona može proizvoljno dobro opisati neku kontinuiranu funkciju  $f$  na kompaktnom potprostoru od  $\mathcal{R}^n$  uz blage pretpostavke za aktivacijsku funkciju. Sada možemo formalno iskazati teorem.

Neka je  $\phi: \mathcal{R} \to \mathcal{R}$  nekonstantna, ograničena te kontinuirana funkcija. Neka je  $I_m$  m-dimenzionalna jedinična hiperkocka  $[0, 1]^m$ . Označimo s  $C(I_m)$  prostor realnih funkcija na  $I_m$ . Onda, za proizvoljan  $\epsilon$  i proizvoljnu funkciju  $f \in C(I_m)$  postoji prirodan broj  $N$ , realne konstante  $v_i$ ,  $b_i$  i realni vektori  $w_i \in \mathcal{R}^m$  za svaki  $i = 1, 2, ..., N$ takvi da možemo definirati:

$$
F(x) = \sum_{i=1}^{N} v_i \phi(w_i^T x + b_i),
$$
\n(3.23)

takvu da vrijedi:

$$
|F(x) - f(x)| < \epsilon, \ \forall x \in I_m. \tag{3.24}
$$

Drugim riječima, funkcije oblika  $F(x)$  su guste u  $C(I_m)$ .

Iako teorem osigurava da neuronske mreže mogu opisati proizvoljnu funkciju, nemamo garanciju da ćemo mi tu funkciju pronaći. Naime, algoritam može završiti u lokalnom minimumu umjesto u globalnom. Nadalje, podaci u stvarnom svijetu su šumoviti. Samim time, učenjem ne želimo naučiti direktno podatke koje vidimo, već funkciju koja ih je generirala prije nego što je na njih djelovao šum. Pristup tome problemu bit će opisan u sljedećem poglavlju.

#### <span id="page-24-1"></span>*3.7 Podjela skupa podataka*

Kako neuronskom mrežom ne bismo učili šum, dijelimo cijeli skup ulaznih podataka  $D = \{(\boldsymbol{x}^{(i)}, \boldsymbol{y}^{(i)})\}$  za  $i = 1, 2, ..., N$  gdje je  $N$  ukupan broj podataka, na skup

za treniranje i skup za validaciju u nekom proizvoljnom omjeru (npr.  $2:1$ ). Mrežu učimo na skupu za treniranje te nakon svake epohe (jednog prolaska na cijeli skup za treniranje) gledamo pogrešku na skupu za validaciju.

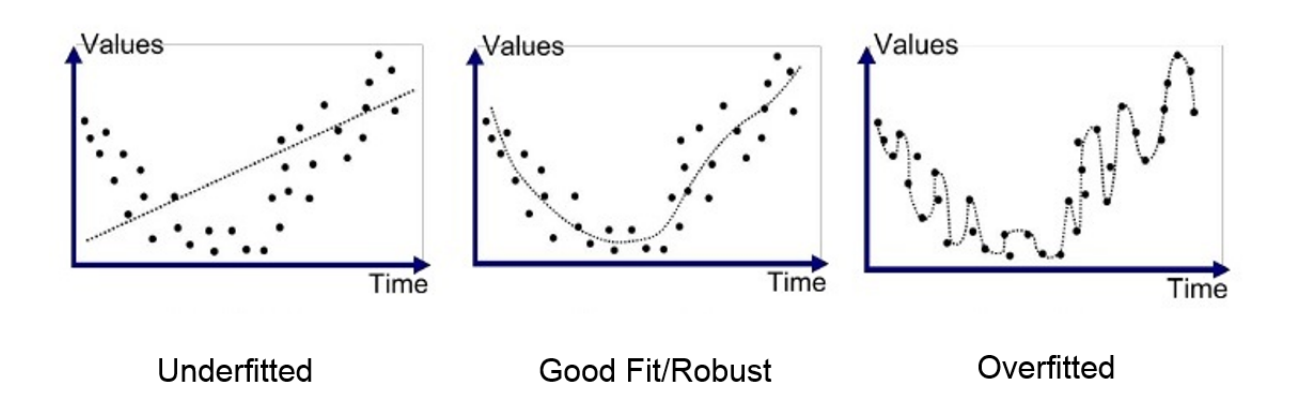

<span id="page-25-0"></span>Slika 3.7: Prikaz podnaučenosti, željenog rezultata te prenaučenosti. Posuđeno s [\[13\]](#page-61-12).

U grubo razlikujemo dvije situacije. U prvoj situaciji pogreška na skupu za treniranje i za validaciju pada s brojem iteracija i koliko god trenirali obje greške ne počinju rasti. To je slučaj kada nemamo model (neuronsku mrežu) dovoljnog kapaciteta (model nije dovoljno složen, odnosno ekspresivan) kao što je, na primjer, prikazano na lijevoj strani slike [3.7.](#page-25-0) Ova situacija se zove podnaučenost.

Druga situacija je kada pogreška na skupu za treniranje pada, dok pogreška na skupu za validaciju pada te u jednom trenutku počinje rasti. U ovoj situaciji, model je dovoljnog kapaciteta te u tom trenutku prestaje učiti funkciju koju želimo naučiti (funkciju koja je generirala podatke bez šuma) te počinje učiti šum jer je dovoljno ekspresivna da ga opiše. Ovaj scenarij je prikazan na desnoj strani slike [3.7.](#page-25-0)

<span id="page-26-0"></span>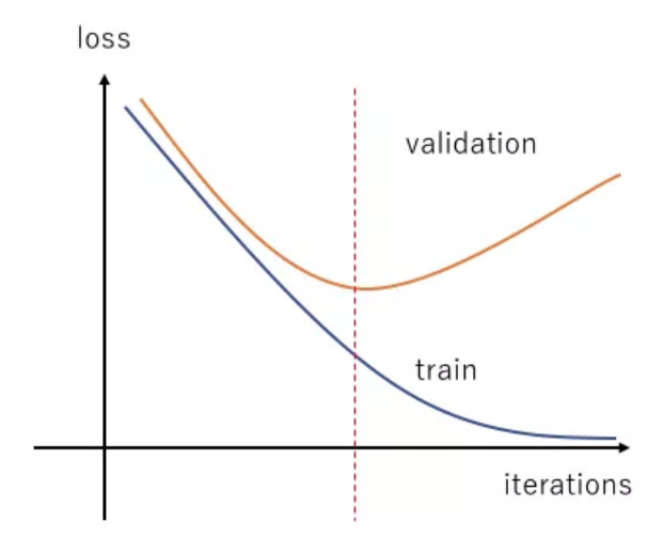

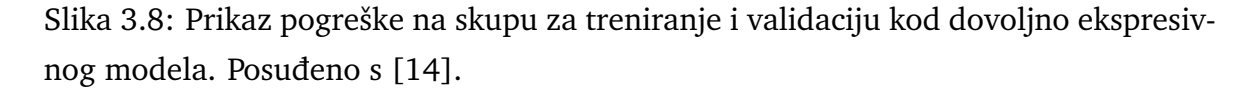

Ovaj problem možemo riješiti tako da mijenjamo model sve dok ne dobijemo model koji je otprilike između ove dvije situacije. Drugi pristup (često i brži jer ne moramo mnogo puta trenirati mrežu već samo jednom) je taj da uzmemo model velikog kapaciteta te prestanemo s treningom u trenutku kada greška na skupu za validaciju počne rasti. Takva situacija je prikazana na slici [3.8.](#page-26-0)

Također, prenaučenost možemo spriječiti koristeći tzv. regularizaciju. To je postupak u kojem funkciji gubitka dodajemo još jedan član koji kažnjava složenost modela, jer složeniji modeli su skloni prenaučenosti. To se na primjer može napraviti na način da se funkciji gubitka doda suma normi težina (gdje norma može biti *L1*, *L2* (vidi [\[15\]](#page-62-1)), ...). Dodana mjera složenosti uključuje se u funkciju gubitka proporcionalno s konstantom regularizacije koja predstavlja još jedan hiperparametar.

Važno je i napomenuti da su i podaci dobar regularizator tj. da puno različitih podataka također može spriječiti prenaučenost.

### <span id="page-27-0"></span>**4 Prilagodba neuronskih mreˇza na umjetne podatke**

U ovome radu želimo testirati koliko dobro možemo naučiti komptonske form faktore (CFF-ove) modelirane neuronskim mrežama, iz tipičnih eksperimentalnih podatka. Važno je uočiti da ovdje ne učimo direktno CFF funkcije već učimo ovisnost ulaznih varijabli o opservablama mjerenim u eksperimentu koje ovise o CFF funkcijama. Dakle, CFF funkcije su modelirane neuronskim mrežama (zasebno njihov realni i imaginarni dio, dakle dvije neuronske mreže za jednu CFF funkciju) te se njihovi izlazi kombiniraju u opservable.

Kako CFF funkcije još nisu precizno poznate, a želimo odrediti koliko dobro je moguće ekstrahirati CFF funkcije iz tipičnog eksperimentalnog postava, odlučili smo simulirati eksperiment (generirati umjetne podatke kao na slikama [4.1](#page-8-2) i [4.2\)](#page-11-1) te na njima se uvjeriti koliko dobro možemo ekstrahirati CFF funkcije.

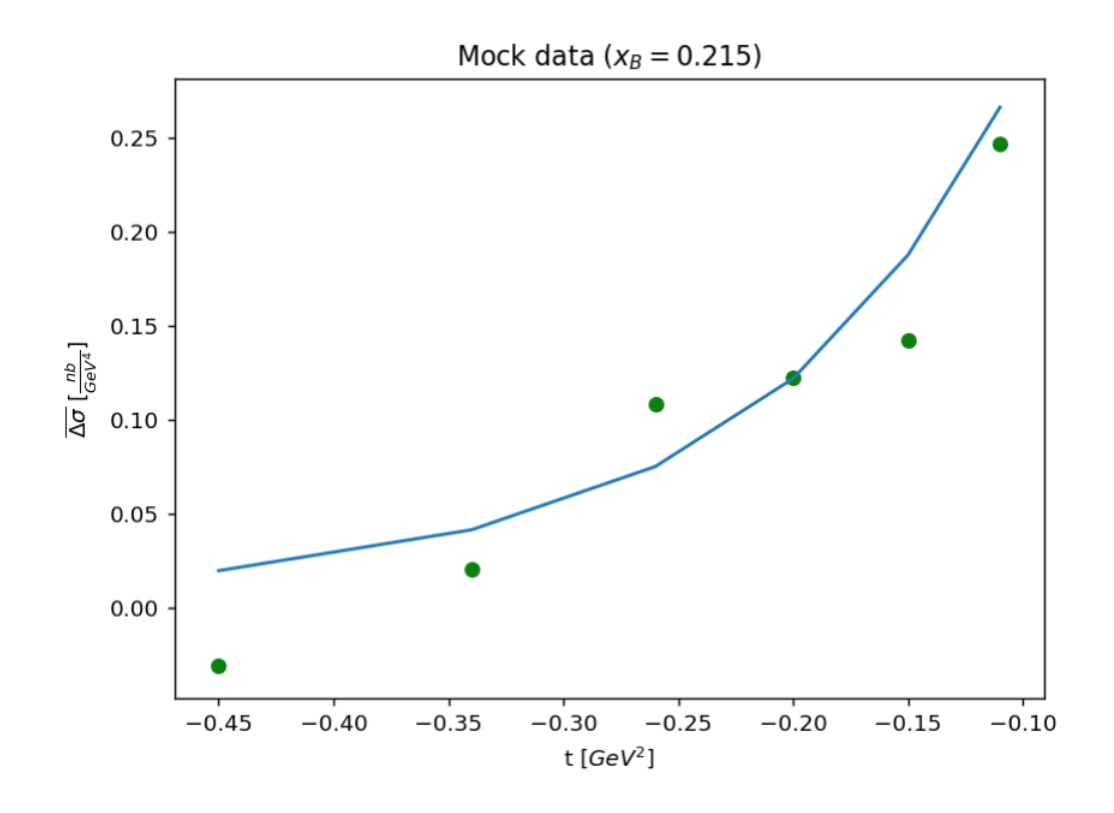

Slika 4.1: Prikaz umjetnih podataka za opservablu ∆σ (engl. *weighted beam spin difference*) uz fiksan  $x_B = 0.215$ .

#### <span id="page-27-1"></span>*4.1 Umjetni podaci*

U ovom je potpoglavlju opisan postupak generiranja umjetnih (engl. *mock*) podataka. Kako bi se vjerno simulirao eksperiment, za vrijednosti ulaznih varijabli  $t$  i  $\xi$ , o kojima ovise CFF funkcije, odnosno opservable, uzete su vrijednosti iz eksperimenata na CLAS detektoru [\[17\]](#page-62-2). U svakom eksperimentu imamo situaciju da se prave CFF funkcije, koje ne znamo, za određene  $t$  i  $\xi$  evaluiraju te se kombiniraju u opservable. Zbog nesavršenosti mjerenja u realnim eksperimentima uvijek postoji određeni šum te je ono što mjerimo u eksperimentu zapravo superpozicija opservable i šuma.

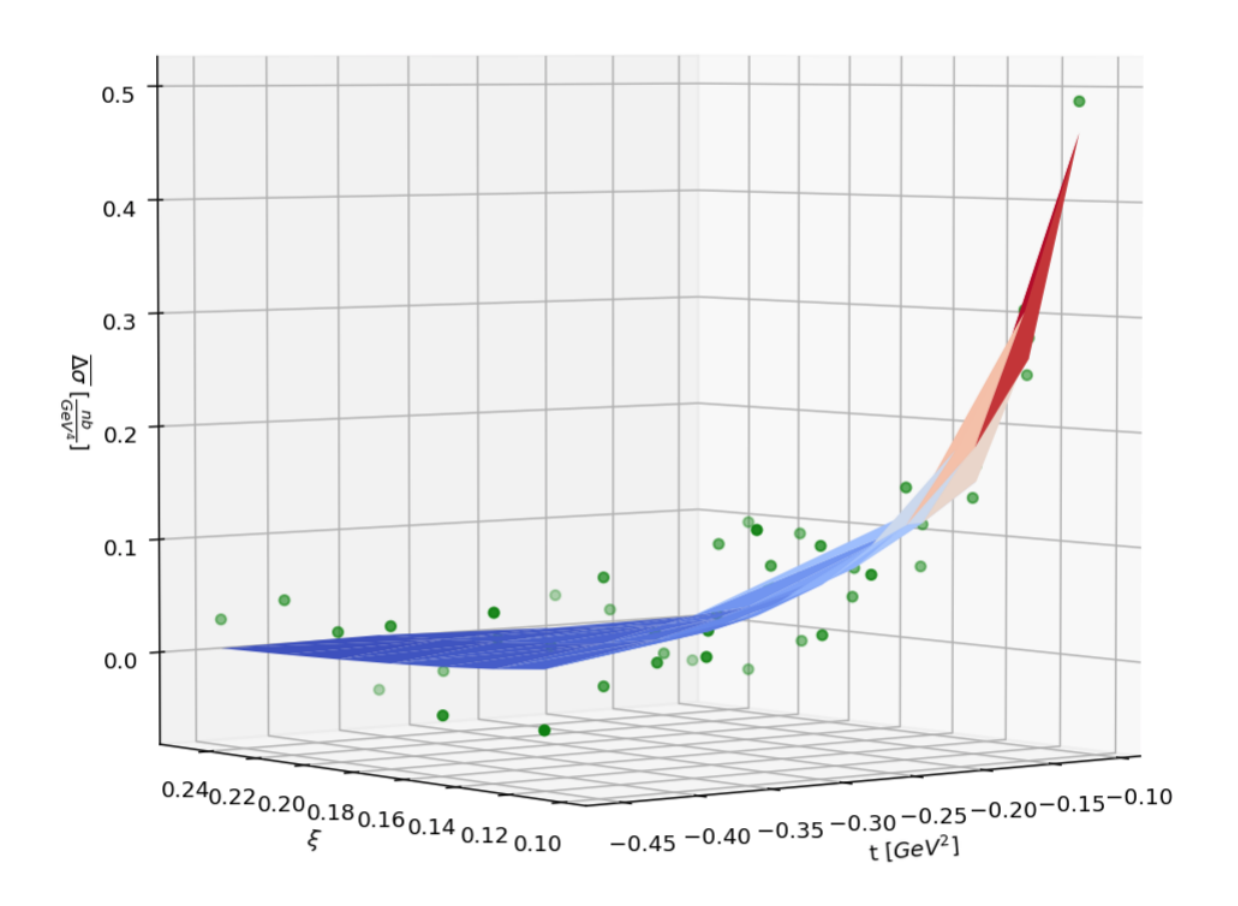

Mock data

Slika 4.2: Prikaz umjetnih podataka za opservablu  $\overline{\Delta\sigma}$  (engl. *weighted beam spin difference*).

Taj postupak sada želimo modelirati. Prvo je potreban što vjerniji model CFF funkcija za koji uzimamo poznati Goloskokov-Kroll (GK) model [\[18\]](#page-62-3). Pomoću GK modela CFF funkcija generiramo različite opservable na koje dodajemo gausijanski šum. Na slici [4.1](#page-8-2) je dan prikaz opservable  $\overline{\Delta\sigma}$  (engl. *weighted beam spin difference*), uz fikasn  $x_B$ , modelirane u GK modelu te umjetni podaci na kojim učimo neuronske mreže, dok je na slici [4.2](#page-11-1) dana ista opservabla za različite  $t$  i  $\xi$ . Primjer kôda za generiranje umjetnih podataka dan je u dodatku C.

#### <span id="page-29-0"></span>*4.2 Prilagodba postoje´ceg koda na TensorFlow ˆ*

Neuronske mreže modelirane su u *TensorFlow* (*tf*) okruženju. *TensorFlow* je *python*-ova biblioteka (engl. *open source library*) razvijena od strane Google-a na području umjetne inteligencije (*artificial intelligence*, AI) i danas je jedan od najkorištenijih AI sustava danas. Dobiven je pristup mentorovom kôdu te je bilo potrebno prilagoditi ga na *TensorFlow*. Primieri kôda dani su u dodacima.

*TensorFlow* je koncipiran na drugačiji način od uobičajenog kôda. Naime, obične operacije (npr. zbrajanje dvije varijable) se pri izvršavanju *TensorFlow* kôda ne računaju odmah kao što je to uobičajeno. U *TensorFlow-*u se prvo gradi tzv. graf koji predstavlja npr. neuronsku mrežu, a samo računanje se događa unutar tzv. sjednice (engl. *tf.Session*).

Kôd 1: Primier jednoslojne neuronske mreže napisane u *TensorFlow-*u

```
1 import tensorflow as tf
 \mathcal{D}3 \times = \text{tf}, \text{placeholder} (...)
 4 \text{ } y = \text{ } tf \text{ } . \text{ } place \text{ } holder \text{ } (\dots)5 w = tf.Variable (...)
 6 \text{ v} = \text{tf}. Variable (\dots)7 b = tf.Variable (...)8
 9 y_hat = v* tf . sigmoid ( tf . matmul(w, x)+b)
10
11 \text{ loss} = \text{tf} \cdot \text{square}(y-y \text{hat})12
13 train_op = tf.train.AdamOptimizer() . minimize()
```
Dakle, ako se želi definirati neuronsku mrežu, prvo definiramo ulaze u neuronsku mreˇzu (*tf.placeholder*), potom teˇzine i pragove za svaki sloj (*tf.Variable*), te se kao u običnom programiranju definiraju operacije koje računaju izlaz iz mreže na temlju ulaza, težina i pragova. Također postoje već definirani razni slojevi neuronskih mreža koji se mogu korisiti (npr. postoji potpuno povezani sloj - tf.layers.dense). Nadalje definiraju se i željeni izlazi tj. varijable koje predstavljaju ono što očekujemo na izlazu iz neuronske mreže, opet u obliku *tf.placeholder*-a. Koristeći izlaz iz neuronske mreže te varijablu očekivanog izlaza možemo definirati funkciju gubitka.

Sada možemo odabrati jedan od već implementiranih algoritama za učenje neuronske mreže (u ovom radu je korišten Adam algoritam) te se on primjeni na funkciju gubitka i daje čvor u grafu koji predstavlja operaciju učenja (jedan korak treniranja) mreže. Pojednostavljeni primjer izgradnje jednoslojne neuronske mreže dan je u kôdu 1 (argumenti *tf.placeholder* i *tf.Variable* varijabli su odgovarajući oblik i tip podatka kojeg predstavljaju).

```
1 . . .
2 data_x = ...
3 \text{ data}_y = \ldots4 num epochs = 100
5
6 with tf. Session () as sess:
7 for i in range (num_epochs):
8 for x<sub>in</sub>, y<sub>in</sub> in zip (data<sub>x</sub>, data<sub>y</sub>):
9 sess.run(train_op, feed_dict={x: x_in, y: \scriptstyle\searrowv \nin \})
```
Kôd napisan do sada nije se izvršio, njegov rezultat je stvaranje grafa koji predstavlja neuronsku mrežu, funkciju gubitka, te operaciju treniranja (računanja i primjene gradijenata težina). Mrežu se sada trenira unutar već spomenute sjednice (*tf.Session*) tako da predamo mreži različite podatke (ulaz i očekivani izlaz), ulazi prolaze unaprijed kroz graf te se raˇcunaju izlazi iz neuronske mreˇze koji se koriste pri računanju funkcije gubitka. Na temelju funkcije gubitka računaju se gradijenti koji se propagiraju unatrag kroz graf (propagacije greške unazad) te se ažuriraju težine mreže. *TensorFlow* je koristan zbog toga što se diferenciranje (računanje gradijenata) svakog čvora u grafu odvija automatski. Pojednostavljeni primjer treniranja mreže dan je u kôdu 2, gdje se funkcijom *sess.run* izvršavaju svi čvorovi u grafu o kojima ovisi *train op* ˇcvor. Takoder, vrijedno je primjetiti da smo morali specificirati sve *tf.placeholder* varijable kako bi se kôd mogao izvršiti.

Kako bi se postojeći kôd za računanje opservabli iz danih CFF funkcija mogao izvršavati u *TensorFlow-*u bilo je potrebno napraviti određene promjene. Na početku su se definirale neuronske mreže za korištene CFF funkcije, tj. stvoren je njihov dio grafa što se može vidjeti kod definicije klase *ToyModel* u dodatku B. Sada je bila ideja iskoristiti postojeći kôd za računanje različitih opservabli iz izlaza CFF funkcija. To je napravljeno na način da su se sve funkcije iz *numpy* (np) biblioteke korištene u postojećem kôdu (npr. np.sin, np.cos, np.log, ...) morale zamijeniti s TensorFlow funkcijama koje grade graf (tf.sin, tf.cos, tf.log, ...). Nadalje, svi *if - then - else* blokovi su se morali zamijeniti s analognom *TensorFlow*-ovom *tf.cond* funkcijom koja se ne izvršava u trenutku prevođenja kôda (kao *if* blok) već u odgovarajućoj sjednici.

Postojeći kôd za računanje opsevabli iz CFF funkcija kao ulaz prima klasu Data-Point čiji atributi su zamijenjeni s *tf.placeholder*-ima. No, onda na temelju predate instance DataPoint klase stvara novu instancu DataPoint te joj računa atribute čime se izgube predani *tf.placeholder-i*. To se riješilo na način da klasa koja sadrži CFF funkcije, pri inicijalizaciji prima i zapamti instancu DataPoint klase koja kao atribute ima *tf.placeholder-e.* Onda pri pozivu izračunavanja CFF funkcije, zanemaruje primljeni argument (novostvorenu instancu DataPoint klase s prebrisanim odredenim atributima) i kao ulaz koristi zapamćenu instancu DataPoint klase. Konkretna implementacija se može vidjeti u dodatku B.

Nadalje se postojeći kôd trenira te se nakon svake epohe (jednog prolaza kroz sve podatke) izvršava validacija (određivanje koliko dobro model radi na skupu za validaciju) te ako je model bolji no što je bio pri prošloj validaciji, spremamo težine modela (ovdje koristimo koristan alat *checkmate* koji pamti samo odreden broj zadnjih najboljih instanci modela). To možemo vidjeti u dodatku C.

Kompletan primjer učenja mreže dan je obliku *Jupyter* bilježnice u dodatku D.

#### <span id="page-31-0"></span>*4.3 Rezultati*

U ovom potpoglavlju dan je pregled provedenih mjerenja te rezultate koji su dobiveni. Na početku moraju se odrediti hiperparametri (broj slojeva u mreži, broje neurona u svakom sloju, ...) mreže. U svim učenjima mreža koristili smo podjelu skupa podataka na skup za treniranje te skup za validaciju u omjeru 9:1, za funkciju pogreške korišteno je kvadratno odstupanje, za učenje neuronske mreže korišten je poznati Adam algoritam (od engl. *Adaptive momentum* opisan u [\[19\]](#page-62-4)), korišteno je *online* učenje (nakon viđenog jednog primjera bi se ažurirale težine i pragovi), kao funkcija gubitka korištena je suma kvadrata odstupanja te kao metrika točnosti regresije između naučenih i pravih CFF funkcija korištena je greška korijena iz srednjeg kvadratnog odstupanja (engl. *root mean square error* (RMSE)), koja je definirana između dva skupa točnih  $((y_i)$  za  $i = 1, 2, ..., N)$  i naučenih  $((\hat{y}_i)$  za  $i = 1, 2, ..., N)$ vrijednosti kao:

$$
RMSE = \sqrt{\frac{\sum_{i=1}^{N} (y_i - \hat{y}_i)^2}{N}}.
$$
\n(4.1)

Zbog složenosti modela nismo mogli iskoristiti benefite treniranja neuronskih mreža na grafičkim karticama (GPU-ovima) te tako ubrzati eksperimente. Naime, trening na GPU-u je čak nekoliko puta bio sporiji nego trening na procesoru (CPU-u), čemu je vjerojatno razlog to da nakon izračunavanja CFF funkcija slijedi velik dio kôda za računanje opservabli iz CFF funkcija koji se, pretpostavljma, nije mogao previše ubrzati.

Kako različite podjele podataka ne moraju voditi do jednakih rezultata (jednako naučene mreže), a i učenje modela (pretraživanje prostora težina i pragova) ne mora završiti u istom stanju za uzastopna pokretanja, odlučeno je pokrenuti iste eksperimente više puta pa uzeti njihov prosjek. Zbog velike duljine trajanja svakog eksperimenta, zbog gore opisanih problema, odlučili smo pokrenuti isti eksperiment dva puta, svaki put s različitom podjelom na skup za treniranje i validaciju te promatrati njihov prosjek.

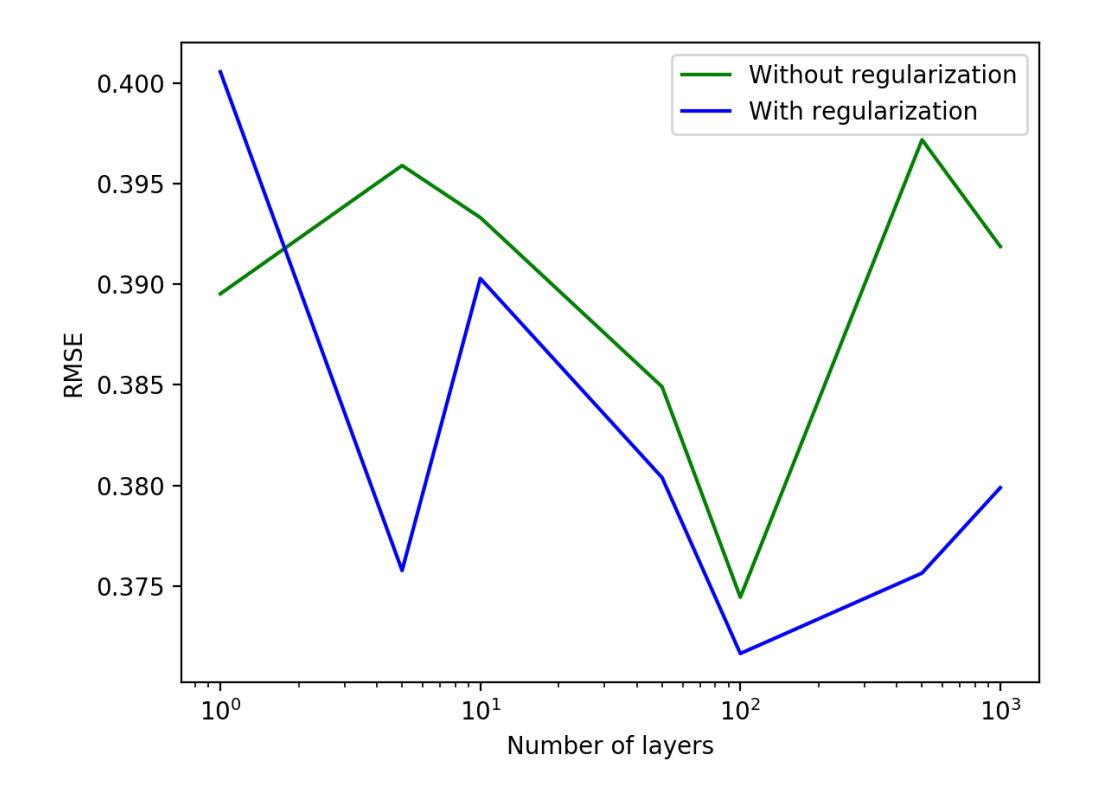

Slika 4.3: Prikaz ovisnosti RMSE o broj slojeva, uz fiksan broj neurona po mreži jednak 100.

Kako bi se što bolje odredio broj slojeva u mreži provedeni su eksperimenti s različitim brojem slojeva u mreži, za fiksan (jednak 100) broj neurona u svakom sloju. Provedeni su eksperimenti za 1, 5, 10, 50, 100, 500 i 1000 slojeva te su dobiveni rezultati prikazani na slici [4.3.](#page-12-0) Na slici je dana ovisnost RMSE o broju slojeva u mreži za dva slučaja: zelena linija prikazuje ovisnost RMSE o broju slojeva u mreži bez uključene regularizacije, dok plava linija prikazuje slučaj s uključenom regularizacijom uz *L2* normu. Iz rezultata eksperimenata bi se mogla očitati RMSE za svaki pojedini proučavani CFF (proučavali su se samo imaginarni dijelovi  $\mathcal{H}$  i  $\tilde{\mathcal{H}}$  te realni dio H CFF funkcije, označeni redom *ImH*, *ImHt* te *ReH*, iz razloga što oni najviše dopri-nose proučavanim opservablama kao što je opisano u [\[16\]](#page-62-5)) te je računata aritmetička sredina izmedu njih. Dakle jedna linija predstavlja srednju vrijednost (izmedu eksperimenata) aritmetičkih sredina između RMSE-ova za svaki proučavani CFF, ili konzistentnije opisano formulom:

$$
\overline{RMSE} = \frac{\sum_{i=1}^{N_{exp}} (RMSE_{ImH}^i + RMSE_{ReH}^i + RMSE_{ImHt}^i)/3}{N_{exp}},
$$
(4.2)

gdje  $RMSE_{eff}$  predstavlja dobivenu grešku RMSE za  $eff$  CFF funkciju, dok i označava indeks, a  $N_{exp} = 2$  ukupan broj provedenih eksperimenata s istim postavom.

Sa slike možemo vidjeti da modeli s regularizacijom bolje rade za kompleksnije modele što je bilo za očekivati. Kako se minimum RMSE, u oba slučaja, postiže za 100 slojeva, odlučeno je raditi s mrežom od 100 slojeva te od sada, ako nije drugačije navedeno, podrazumijeva se da mreža ima 100 slojeva. Također, kako je mreža sa 100 slojeva kompleksna, u svim sljedećim eksperimentima koristit ćemo *L2* regularizaciju. Iako je za 100 slojeva dobiven najbolji rezultat, iz grafa se nije jasno je li zaista potrebno toliko slojeva mreže (vidi se da se i s 5 slojeva dobiva samo nešto lošiji rezultat), ali se jasno pokazuje utjecaj regularizacije u dubokim mrežama.

Nadalje, kako bi se odabrao optimalan broj neurona, proveli smo eksperimente s različitim brojem neurona. Na slici [4.4](#page-17-0) prikazana je ovisnost RMSE (srednje RMSE računate kao gore) o broju neurona.

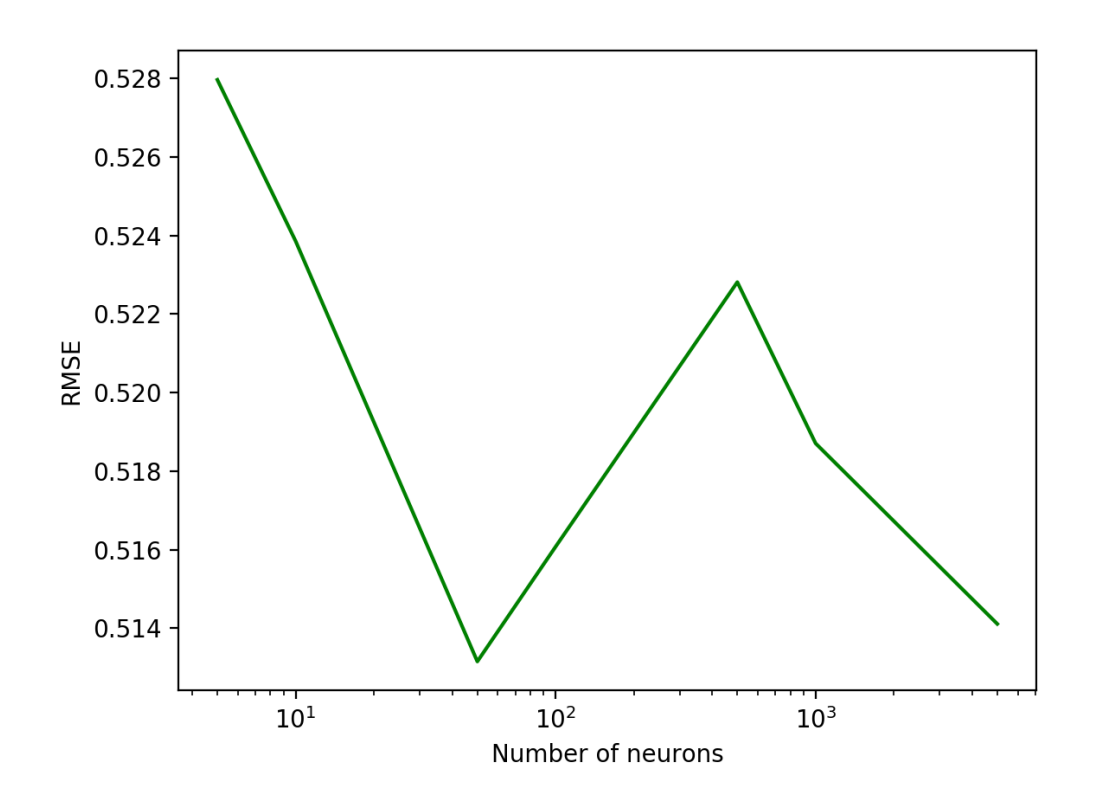

Slika 4.4: Prikaz ovisnosti RMSE o broj neurona, uz fiksan broj slojeva po mreži jednak 100.

Računata je RMSE za brojeve neurona: 5, 10, 50, 100, 500, 1000 i 5000. Broj neurona nije dalje povećavan zbog hardverskih ograničenja te zbog duljine treninga. Kako je za 50 neurona dobiven minimum srednjeg RMSE-a, taj broj neurona se koristi u ostatku rada. Moglo se i za ove eksperimente raditi pretraživanje za optimalnu konstantu regularizacije (konstanta), no opet, zbog toga što bi to izrazito povećalo broj treninga, za nju je odabrana samo jedna vrijednost jednaka 0.05. Iz grafa se može vidjeti da RMSE za različite brojeve neurona ne varira puno, rezultat bi se mogao objasniti i sluˇcajnim fluktuacijama izmedu eksperimenata. Dakle, ne moˇze se povući jasan zaključak je li nužno imati toliko puno neurona u svakom sloju.

Kako bi se odredio utjecaj broja točaka iz kojih mreža uči na RMSE CFF funkcija provedeni su eksperimenti s različitim podskupima ukupnog skupa podataka. Rezultati eksperimenata prikazani su na slici [4.5.](#page-18-1)

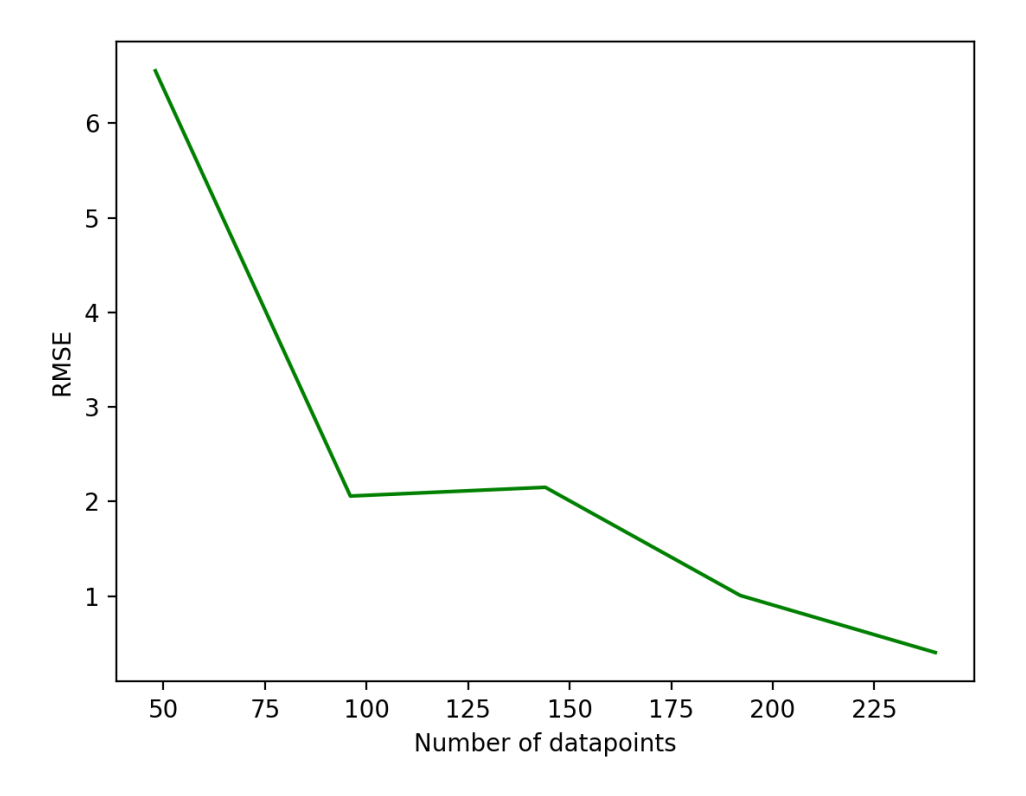

Slika 4.5: Prikaz ovisnosti RMSE o dostupnom broj podataka.

Točke na slici [4.5](#page-18-1) prikazuju ovisnost o ukupnom broju podataka koji se onda dalje dijelio na skup za treniranje i skup za validaciju. Kao što je i očekivano, sa slike [4.5](#page-18-1) se vidi trend pada RMSE s povećavanjem broja podataka. To je očekivano zbog toga što se uz više podataka mreža može bolje naučiti.

Nadalje, provedeni su eksperimenti ovisnosti RMSE o kombinaciji različitih opservabli. Prikazi rezultata eksperimenata podijeljeni su u grupe eksperimenata koji za podatke koriste 1, 2, 3, 4 ili svih 5 različitih opservabli. Korištene opservable na narednim slikama označene su kao  $BSDw$ ,  $BSSw0$ ,  $BSSw1$ ,  $BCA$  i  $TSA$ , gdje  $BSD$  označava polarizirani udarni presjek [\(2.31\)](#page-14-0),  $BSS$  nepolarizirani udarni presjek [\(2.30\)](#page-14-1),  $BCA$  označava asimetriju naboja snopa [\(2.20\)](#page-13-0), a  $TSA$  označava asimetriju

spina mete [\(2.24\)](#page-13-1). Slovo  $w$  označava da se radi o vrsti varijable dobivene određenom vrstom harmonijske analize kao što je npr. opisano u jednadžbi [\(2.28\)](#page-14-2). Ako uz opservablu stoji samo slovo w tada su težine dane kao  $sin(\phi)$ , a ako stoji i broj 0 ili 1 onda kao težine ne koristimo sinus već kosinus funkcije, tj.  $cos(0\phi)$  (što je jednako 1 pa zapravo imamo samo srednju vrijednost te opservable po kutu  $\phi$ ) i  $cos(1\phi)$ .

Na slici [4.6](#page-22-0) dan je prikaz ovisnosti RMSE o vrsti korištene opservable za slučaj kad se koristi samo jedna opservabla. Vidimo da se najbolji rezultati dobivaju korištenjem BCA opservable.

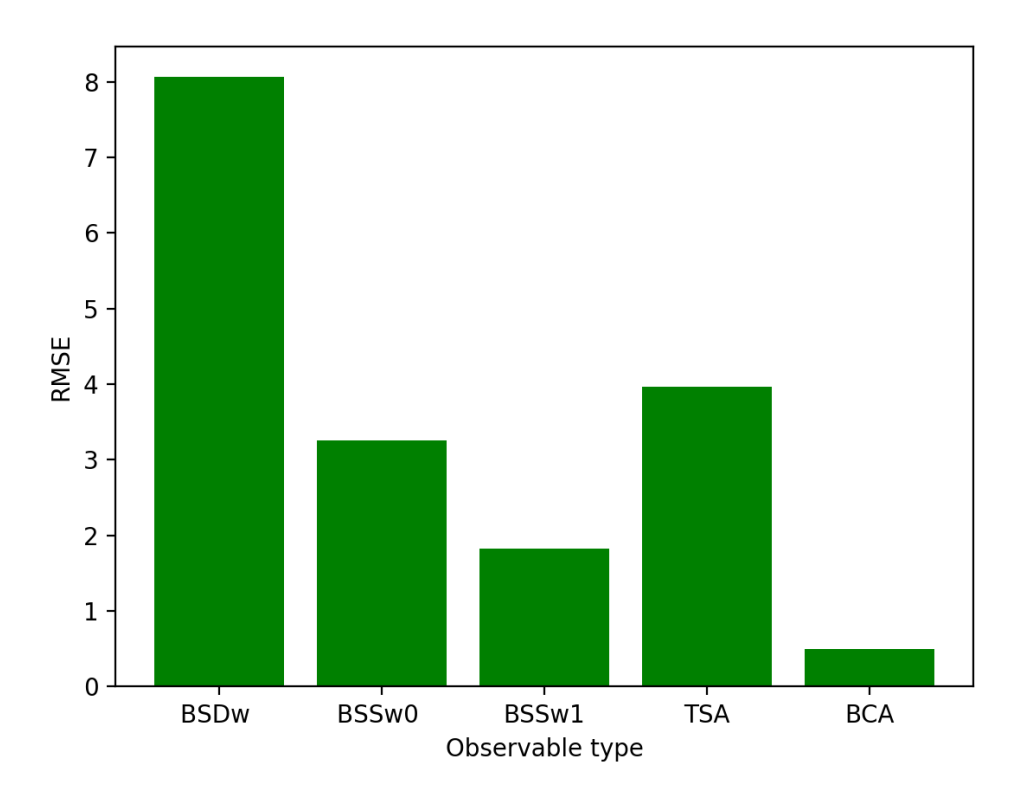

Slika 4.6: Prikaz ovisnosti RMSE o vrsti korištene opservable.

Na slici [4.7](#page-25-0) dan je prikaz ovisnosti RMSE o vrsti korištene opservable za slučaj kad se koriste dvije opservable. Vidimo da se najbolji rezultati u ovom slučaju dobivaju korištenjem  $TSA$  opservable zajedno s  $BSS$ , odnosno  $BCA$  opservablom.

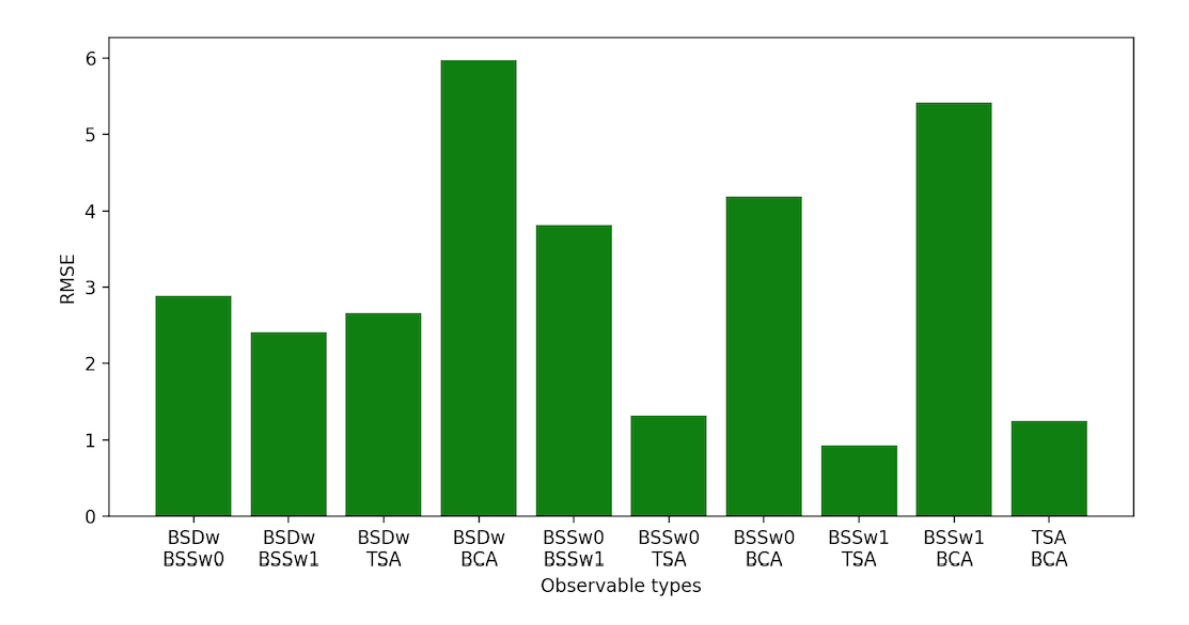

Slika 4.7: Prikaz ovisnosti RMSE o vrsti korištene opservable za slučaj dvije korištene opservable.

Na slici [4.8](#page-26-0) dan je prikaz ovisnosti RMSE o vrsti korištene opservable za slučaj kad se koriste tri opservable. Vidimo da se najbolji rezultati u ovom slučaju dobivaju korištenjem  $TSA$  i  $BCA$  opservable zajedno s ostalim opservablama.

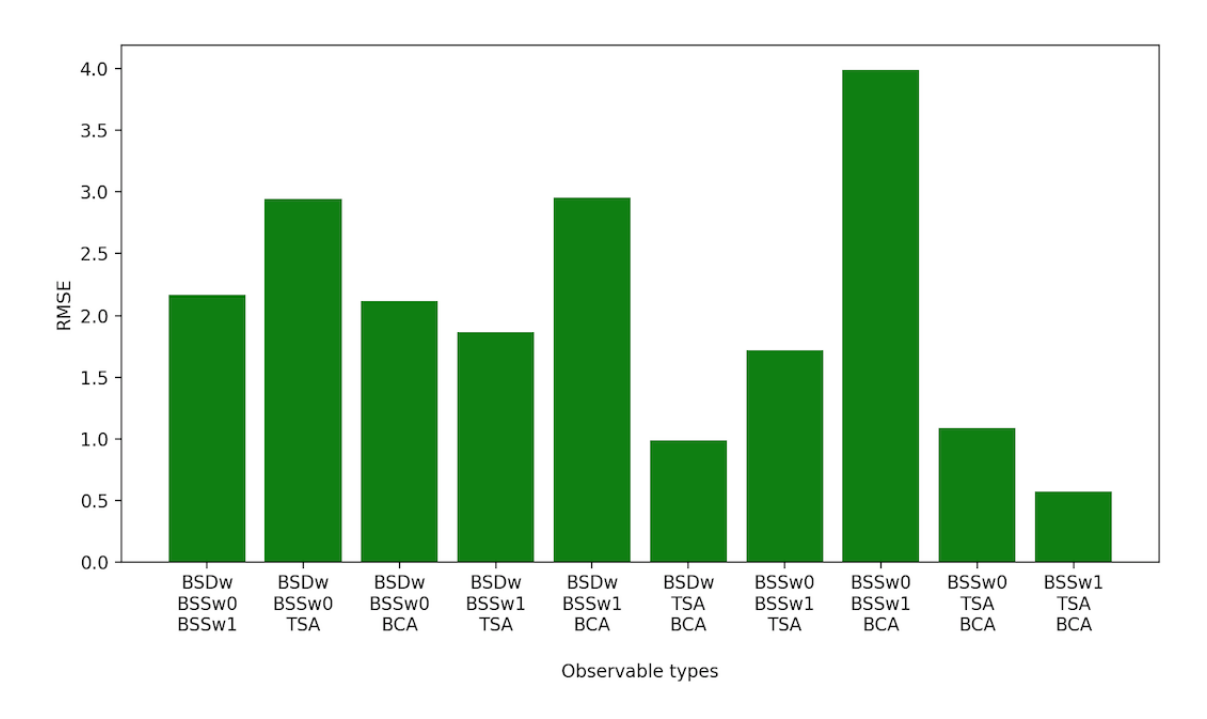

Slika 4.8: Prikaz ovisnosti RMSE o vrsti korištene opservable za slučaj tri korištene opservable.

Nadalje, na slici [4.9](#page-37-0) dan je prikaz rezultata zadnja dva eksperimenta za skupine od 4 odnosno 5 opservabli. Kao i u ranijim eksperimentima vidimo da korištenje zajedno  $TSA$  i  $BCA$  opservable rezultira u boljem RMSE-u.

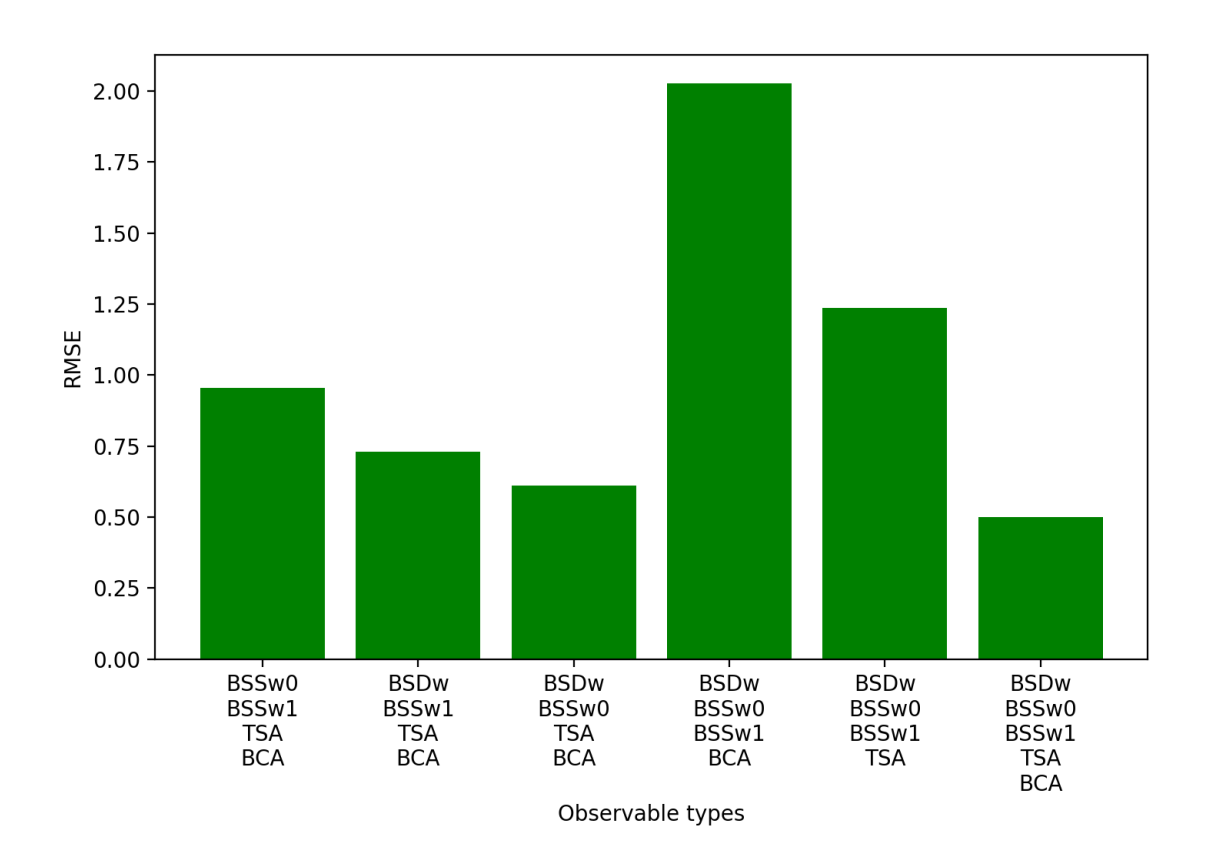

<span id="page-37-0"></span>Slika 4.9: Prikaz ovisnosti RMSE o vrsti korištene opservable za slučaj četiri i pet korištenih opservabli.

Nadalje na slikama [4.10,](#page-38-0) [4.11](#page-38-1) i [4.12](#page-39-0) dan je prikaz naučenih vodećih CFF funkcija na svim korištenim opservablama. Vidimo su relativno dobro naučene. Iz svih provedenih eksperimenata možemo dakle zaključiti da korištenje neuronskih mreža za ekstrakciju CFF funkcija iz izmjerenih opservabli može biti korisno. Nadalje, rezultati će biti to bolji što više podataka imamo te što više različitih opservabli koristimo. Važno je i uočiti da korištenjem  $TSA$  i  $BCA$  opservabli zajedno poboljšava ekstrakciju.

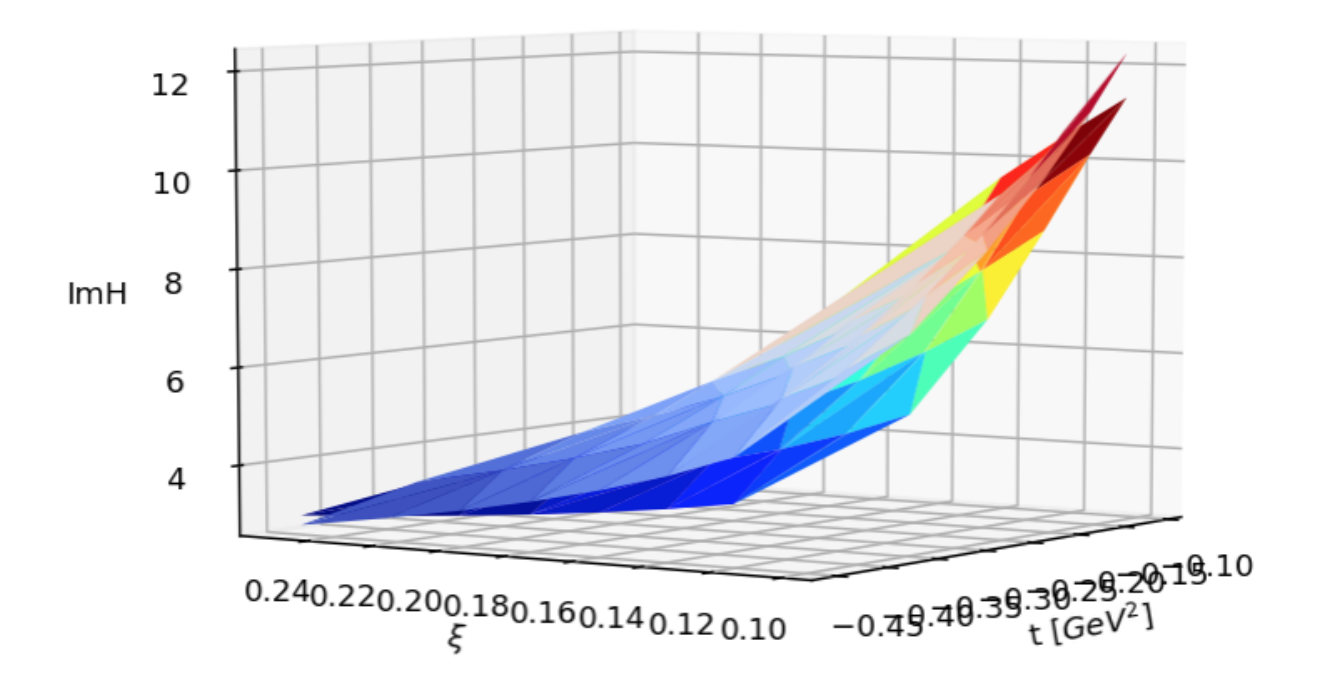

<span id="page-38-0"></span>Slika 4.10: Prikaz naučene  $ImH$  CFF funckije. Gornja ploha predstavlja  $ImH$  u GK modelu, a donja predikciju.

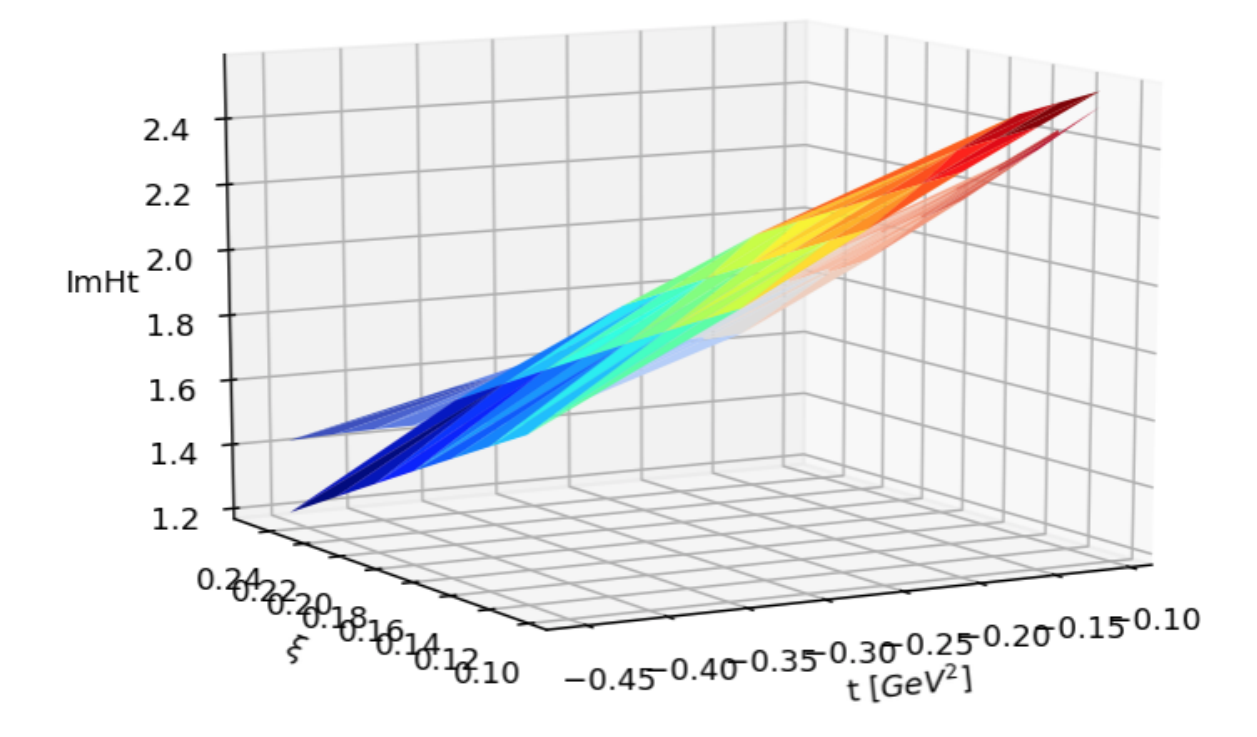

<span id="page-38-1"></span>Slika 4.11: Prikaz naučene  $Im\mathcal{\tilde{H}}$  CFF funckije. Donja ploha predstavlja  $Im\mathcal{\tilde{H}}$  u GK modelu, a gornja predikciju.

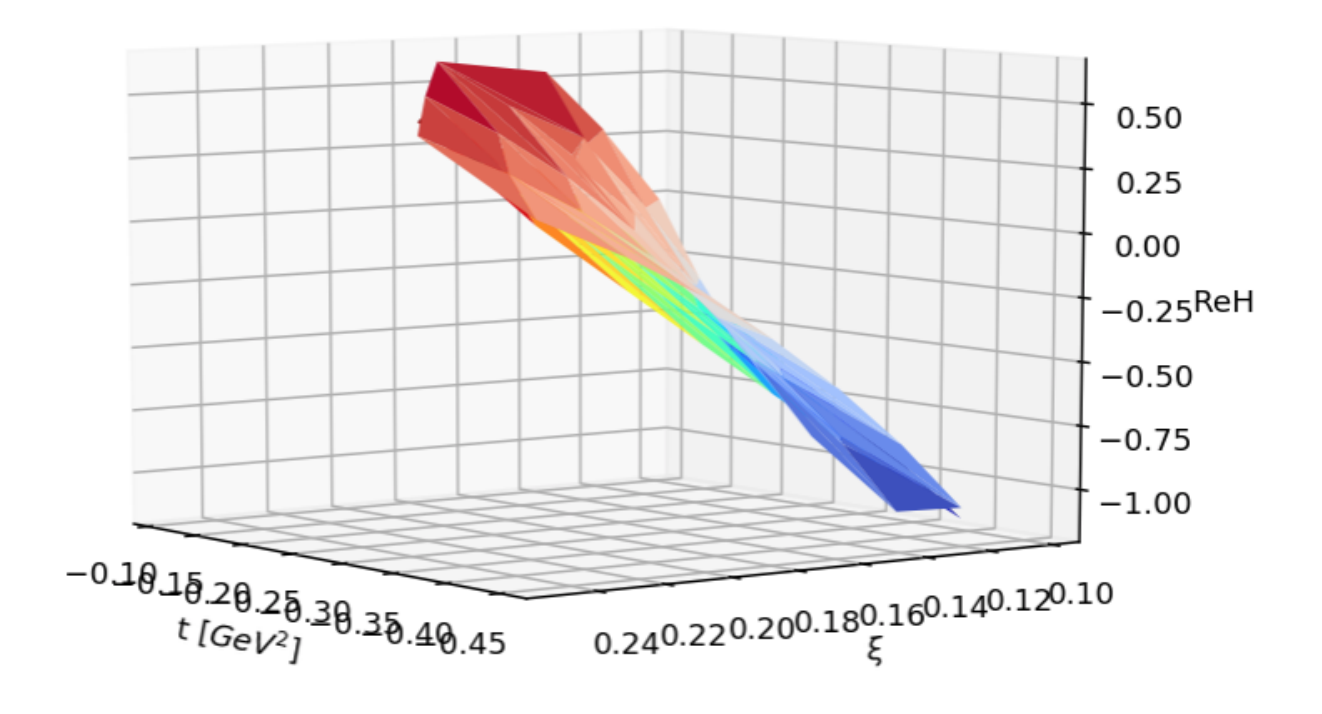

<span id="page-39-0"></span>Slika 4.12: Prikaz naučene  $Re\mathcal{H}$  CFF funckije. Gornja ploha predstavlja  $Re\mathcal{H}$  u GK model, a donja predikciju.

## <span id="page-40-0"></span>**5 Zakljuˇcak**

U ovom radu proučena je mogućnost ekstrakcije CFF funkcija neuronskim mrežama iz opservabli koje se tipično mjere u eksperimentima. Opisane su GPD funkcije, čije bolje poznavanje će izaći iz boljeg poznavanja CFF funkcija. Opisane su i tipične opservable mjerene u procesima iz kojih želimo, između ostalog, odrediti CFF funkcije.

Nadalje, opisan je model kojim su modelirane CFF funkcije - neuronske mreže. Neuronske mreže su izabrane zbog toga što ne unose pristranost pri izboru modela, kao i poželjnog svojstva da su guste u prostoru realnih funkcija definiranih na jediničnoj hiperkocki tj. da su univerzalni aproksimatori. Dana je inspiracija za prvi model umjetnog neurona te je opisano kako se umjetni neuroni mogu kombinirati u umjetne neuronske mreže. Opisano je i na koji način se uči neuronska mreža.

Pokazano je na umjetnim podacima da je se neuronskim mrežama mogu ekstrahirati CFF iz tipično mjerenih opservabli, da će ekstrakcija biti to bolja što je više podataka te je uočena pravilnost da se korištenjem  $TSA$  i  $BCA$  opservable zajedno pri učenju neuronske mreže, dobivaju bolji rezultati.

# <span id="page-41-0"></span>**Dodaci**

## <span id="page-41-1"></span>**Dodatak A mock data.py**

Ovdje možemo vidjeti primjer generiranja umjetnih podataka.

```
Kôd 3: mock_data.py
```

```
1 import os, sys, shelve, logging
2 from shutil import rmtree
3 from sklearn. model_selection import train_test_split
4 import numpy as np
5
6 \# Some paths
7 HOME = os.path.expanduser("")8 GEPARD DIR = os.path.join (os.pathsep, HOME, 'gepared3')9 PYPE_DIR = os.path.join (os.pathsep, GEPARD_DIR, 'pype')10 NN = \cos. path. join (HOME, 'neural-net-tf')
11 CHECKMATE_DIR = os.path.join (os.pathsep, NN, 'checkmate')12 sys.path.append (PYPE_DIR)
13 sys.path.append (CHECKMATE_DIR)
14
15 # gepard modules and stuff, including experimental
16 \# data (from abbrevs)
17 import Model, Approach, Data, utils, plots, Approach_new, Model_new
18 from results import *
19 from abbrevs import *
20
21 c l a s s simpleGK ImH ReH ImHt (Model .GK) :
22 """
23 Class that inherit GK model and overrides its ImE,
24 ReE, ReHt, ImEt and ReEt with 0.
25 """
26
27 \#d ef Im H(self, pt, xi = 0):
28 \#return 0.
29
30 \#d ef ReH (self, pt, xi = 0):
31 #return 0.
32
33 def ImE(self, pt, xi=0):
34 return 0.
35
36 def ReE(self, pt, xi=0):
37 return 0.
38
```

```
39 #def lmHt(self, pt, xi = 0):
40 \#return 0.
41
42 def ReHt(self, pt, xi=0):
43 return 0.
44
45 def ImEt (self, pt, xi=0):
46 return 0.
47
48 def ReEt(self, pt, xi=0):
49 return 0.
50
51 mGK = simpleGK ImH ReH ImHt ( )
52 thGK = Approach. BM10tw2(mGK)
53 thGK . name = 'GK−ImH−ReH−ImHt '
54
55 def mockset (origset, th=thGK, error = 0.05, observable= 'BSDw',
56 harmonic=−1, seed=None):
57
58 Return simulated DataSet, using kinematics of origset.
59
60 Args:
61 origset (Dataset): Dataset from which kinematics is
62 taken.
63 th (Approach): Theory/model that will be used to generate
64 mean values for observables.
65 error (float): Absolute noise/uncertainty introduced into \simda ta .
66 observable: Which observable is "measured":
67 BSS, BSSw, BSD, BSDw, BSA, TSA, BCA, ...
68 harmonic (int): 0 for constant, 1 for cos(phi),
69 -1 for sin(phi), ...
70 seed (int): Seed if reproducibility wanted.
71 Returns:
72 dataset (Dataset): New simulated dataset.
73 """
74
75 np . random . seed ( seed )
76 new = [ ]
77 for origpt in origset:
78 pt = origpt.copy()
79 pt. yaxis = observable
80 pt. ylname = observable
81 pt. units [pt. ylname] = 'nb/GeV^4' \# needed just for plotting
82 pt. FTn = harmonic
83 if observable in ['BSDw', 'BSSw']:
```

```
84 pt. in 1 polarization vector = 'L'85 pt.in1 polarization = 186 pt. in 2 polarization = 0
87 if observable == 'TSA':
88 pt.in1 polarization = 089 pt. in 2 polarization vector = 'L'90 pt. in 2 polarization = 191 if observable == 'BCA':
92 pt. in 1 polarization = 0
93 pt.in2 polarization = 094 pt.in1charge = -195 \# Exact model result will be shifted by gaussian random
96 # error:
97 pt . val = th . p r edict (pt) + error *np . random . randn ()
98 pt.err = error
99 new . append (pt)
100 return Data. DataSet (new)
101
102
103 def get_target_data():
104 return data [101]
105
106
107 def get_dataset(return_fit=False, random_state=4,
108 datasets=['BSDw', 'BSSw0', 'BSSw1', 'TSA', 'BCA']):
109 \t m<sup>n</sup>110 Function that generates mock dataset.
111
112 Args:
113 return_fit (bool): If true, unshuffled
114 mock data is returned.
115 random_state (int): Seed for spliting
116 the dataset.
117 datasets (list): List of names of observables
118 from which to create the dataset.
119
120 Returns:
121 target (DataSet): Dataset of correct GK model
122 predictions containing all used observables.
123 target_BSDw (DataSet): Dataset of correct GK model
124 predictions containing only BSDw observable.
125 target_cffs (dict): Dictionary of GK model CFF
126 predictions for each point in BSDw observable.
127 fit points_train (list): List of datapoints used
128 for training.
129 fit points val (list): List of datapoints used
```

```
37
```

```
130 for validation.
131 fit (DataSet): If return fit is True then a list
132 of unshuffled mock data is returned.
133 random_state (int): Seed for reproducibility.
134
135 """
136
137 target_BSDw = mockset(data[101], th=thGK, error=0)
138 fit BSDw = mockset (data [101], th=thGK, error = 0.03,
139 seed=random_state)
140 \text{target} BSSw0 = mockset (data [101], th=thGK, error=0,
141 observable= 'BSSw', harmonic=0)
142 fit BSSw0 = mockset(data[101], th = thGK, error = 0.05,143 observable='BSSw', harmonic=0,
144 seed=random_state+1)
145 target_BSSw1 = mockset(data[101], th=thGK, error=0,
146 observable='BSSw', harmonic=1)
147 fit BSSw1 = mockset(data[101], th = thGK, error = 0.01,148 observable='BSSw', harmonic=1,
149 seed=random_state+2)
150 t \text{arget\_TSA} = \text{mockset}(\text{data}[101], \text{th}=\text{thGK}, \text{error}=0,151 observable= 'TSA', harmonic=−1)
152 fit TSA = mockset(data[101], th=thGK, error=0.015,153 observable= 'TSA', harmonic=−1,
154 seed=random_state+3)
155 target_BCA = mockset(data[101], th=thGK, error=0,
156 observable='BCA', harmonic=1)
157 fit BCA = mockset (data [101], th=thGK, error = 0.015,
158 observable='BCA', harmonic=1,
159 seed=random_state+4)
160
161 assert len(datasets) > 0162 mapping_target = \{ 'BSDw': target_BSDw, 'BSSw0': target_BSSw0,
163 ' BSSw1 ' : targe t BSSw1 , ' TSA ' : t a r ge t TSA ,
164 'BCA': target_BCA }
165 mapping_fit = \{ 'BSDw ': fit_BSDw, 'BSSw0': fit_BSSw0,
166 ' BSSw1 ' : fi t BSSw1 , ' TSA ' : fi t T SA ,
167 'BCA ' : fi t B C A }
168 target = mapping_target [datasets [0]]
169 for name in datasets [1:]:170 target = target + mapping_target [name]
171
172 fit = mapping_fit [datasets [0]]
173 for name in datasets [1:]:
174 fit = fit + mapping_fit [name]
175
```

```
176 target = [pt for pt in target]
177 fit = [pt for pt in fit]178 fitpoints_train, fitpoints_val = train_test_split (
179 fit, test_size = 0.1, random_state=random_state)
180 target_cffs = \{'ImH': [thGK.m.ImH(pt) for pt in target_BSDw],
181 'ReH ' : [ thGK .m. ReH( p t ) f o r p t i n targe t BSDw ] ,
182 ' ImHt ' : [ thGK .m. ImHt ( p t ) f o r p t i n targe t BSDw ]}
183 if return fit:
184 ret = (target, target_BSDw, target_cffs,
185 fitpoints_train, fitpoints_val, fit)
186 else:
187 ret = (target, target_BSDw, target_cffs,
188 fitpoints_train, fitpoints_val)
189 return ret
```
## <span id="page-45-0"></span>**Dodatak B** *models.py*

Ovdje je dan kôd za stvaranje modela CFF funkcija, njihovo povezivanje u funkciju gubitka te stvaranje različitih operacija za treniranje.

```
Kôd 4: models.py
```

```
1 import os, sys, shelve, logging
2 from shutil import rmtree
3
4 import numpy as np
5 import tensorflow as tf
 6 import matplotlib . pyplot as plt
7 from math import sqrt, cos, sin
8 import copy
9
10 # Some paths
11 HOME = os.path.expanduser("")12 GEPARD DIR = \cos path . join (\cos path . sep , HOME, 'gepard3')
13 PYPE_DIR = os.path.join (os.pathsep, GEPARD_DIR, 'pype')14 NN = os.path.join (HOME, 'neural-net-tf')15 CHECKMATE DIR = os.path.join (os.pathsep, NN, 'checkmate')16 sys.path.append (PYPE_DIR)
17 sys.path.append (CHECKMATE_DIR)
18
19 \# gepard modules and stuff, including experimental data
20 \# (from abbrevs)
21 import Model, Approach, Data, utils, plots, Approach_new, Model_new
22 from results import *
23 from abbrevs import *
```

```
24
25
26 LAMBDA = 1.
27
28
29 c l a s s ToyModel (Model new . ComptonFormFactors ,
30 Model_new. Elastic Dipole):
31 """
32 A model for CFF functions ImH, ReH and ImHt, the rest are zero.
33
34 The code that calculate observables creates new instance of
35 a Point and replaces my placeholders. So CFF functions all
36 have the same input ([point.t, point.xi]) and do not consider
37 pt argument that is passed to them by the Approach.
38 \thinspace m \thinspace m \thinspace m39
40 def __init__(self, placeholder,
41 num_neurons_per_layers = [100, 100],
42 initializer=tf.keras.initializers.RandomNormal(
43 stddev=0.1)):
44 """
45 Initialize the model and store placeholders for later usage.
46
47 Args:
48 placeholder (tf.placeholder): A placeholder through which
49 the CFF functions acquire inputs.
50 num_neurons_per_layers (list): List of numbers of neurons
51 b per each hidden layer.
52 initializer (tf. initializer): Initializer for weights and
53 biases.
54 """
55 Model_new.ComptonFormFactors.__init__(self)
56 Model_new.ElasticDipole.__init__(self)
57 self.input = placeholder
58 assert len(num\_neurons\_per\_layers) > 059 self.num_neurons_per_layers = num_neurons_per_layers
60 self.initializer = initializer
61
62 self. ImH_create()
63 self. ReH create ()
64 self. Im Ht_create ()
65
66 def _ImH_create(self):
67 """
68 Create neural network for ImH CFF function.
69 """
```
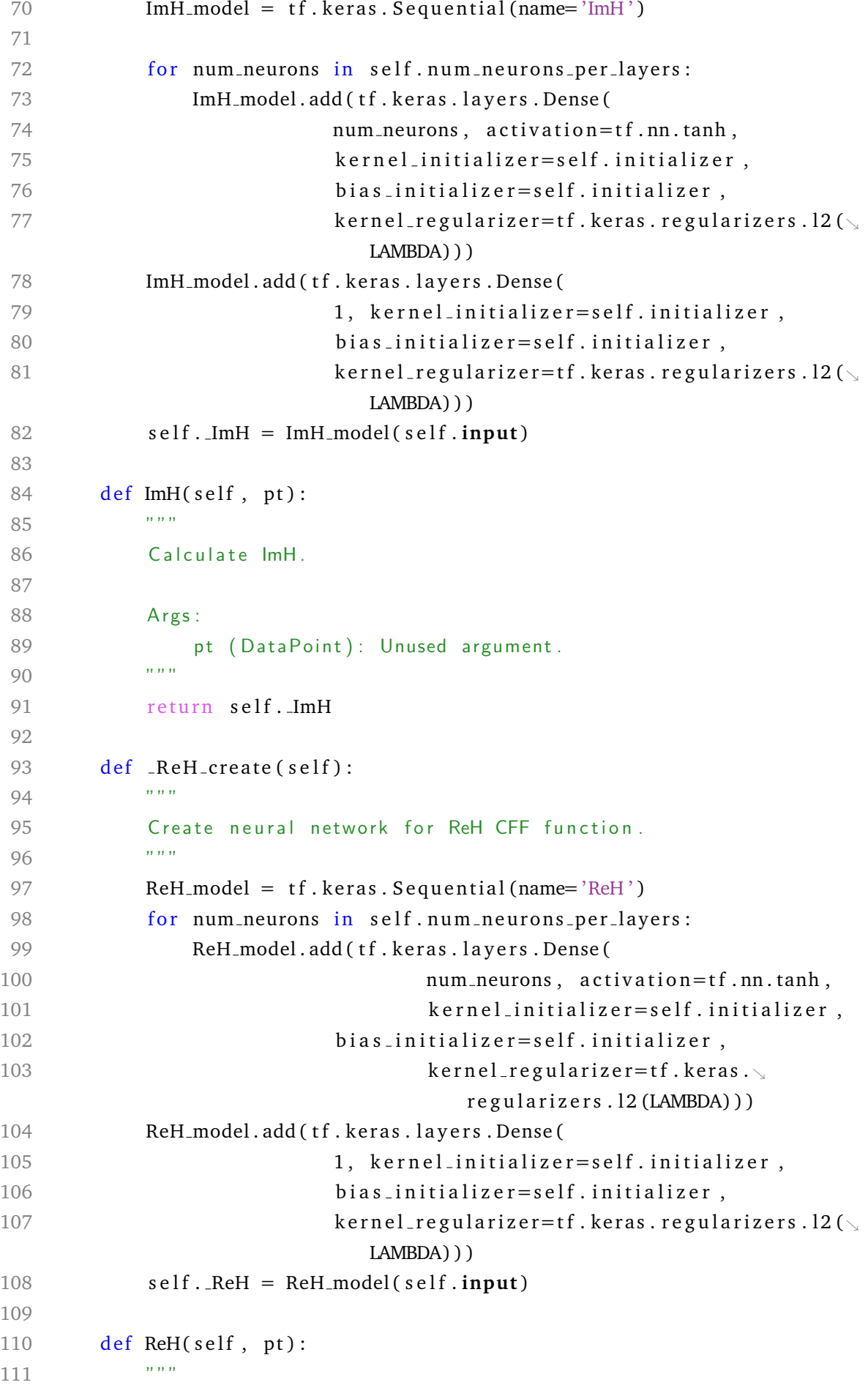

```
112 Calculate ReH.
113
114 Args:
115 pt (DataPoint): Unused argument.
116 ""
117 return self. ReH
118
119 def _ImHt_create(self):
120 """
121 Create neural network for ImHt CFF function.
122 """
123 ImHt_model = tf. keras. Sequential(name='ImHt')124 for num neurons in self . num neurons per layers:
125 ImHt_model.add(tf.keras.layers.Dense(
126 num neurons, activation=tf.nn.tanh,
127 kernel_initializer=self.initializer,
128 bias initializer = self . initializer,
129 kernel_regularizer=tf.keras.
                              regularizers. 12 (LAMBDA) ) )
130 ImHt_model.add(tf.keras.layers.Dense(
131 1 1 1 1 \mu kernel_initializer=self.initializer,
132 bias initializer = self . initializer,
133 kernel_regularizer=tf.keras.regularizers.12(\scriptstyle\diagdownLAMBDA) ) )
134 self. ImHt = ImHt_model(self.input)
135
136 def ImHt(self, pt):
137 """
138 Calculate ImHt.
139
140 Args:
141 pt (DataPoint): Unused argument.
142 """
143 return self. ImHt
144
145 def create_graph(
146 point example, lr = 1., reg constant = 0.0,
147 num neurons per layers = [100, 100],
148 initializer=tf.keras.initializers.RandomNormal(stddev\sim=0.1) :
149 """
150 C reate graph for learning the CFF functions.
151
152 Args:
153 point_example (DataPoint): One datapoint from some
154 dataset for the placeholder to copy.
```

```
155 lr (float): Learning rate.
156 reg constant (float): Regularization constant.
157 num_neurons_per_layers (list): List of numbers of
158 neurons per each hidden layer.
159 initializer (tf.initializer): Initializer for weights and \sqrt{ }biases.
160
161 Returns:
162 point (tf. placeholder): Point placeholder.
163 y_true (tf. placeholder): placeholder for the true value of
164 observable for a given point.
165 partial loss (tf. Tensor): Partial loss function tensor.
166 train ops (dict): A dictionary containing training operations
167 for different combinations of CFF functions.
168 predictions (dict): Dictionary of predictions for each CFF
169 function
170 global_step_tensor (tf. Tensor): Global step tensor.
171 ""
172 tf. reset_default_graph()
173 with tf.device('/cpu:0'):
174
175 point = copy.copy(point_example) \# can be any point, I think
176 \# placeholders for inputs
177 point t = tf. placeholder (tf. float 32, name='t')
178 point xB = tf. placeholder (tf. float 32, name='xB')
179 point y uname = tf . placeholder (tf string, name= 'v1name')
180 point . FTn = tf. placeholder (tf. float 32, name='FTn')
181 point. in 1 polarization = tf. placeholder (
182 tf . float 32, name='in 1 polarization')
183 point.in2polarization = tf.placeholder (
184 tf.float32, name='in2polarization')
185 point.in2polarizationvector = tf.placeholder (
186 tf.string, name='in2pvector')
187 point .W = tf. placeholder (tf. float 32, name=\sqrt[n]{y})
188 point Q2 = tf. placeholder (tf. float 32, name='Q2')
189 point . eps = tf. placeholder (tf. float 32, name='eps')
190 point . yaxis = tf . placeholder (tf . string, name='yaxis')
191
192 point . tm = -p oint . t
193 point . xi = point xB / (2 - point xB)194
195 \# C reate a model given the input data.
196 \# The same point goes to the model to calculate the CFF
197 \# functions and to the th predict (point). This couldn't be
198 \# solved differently because the code that calculate
199 \# observables creates new instance of a Point and
```

```
200 \# replaces my placeholders. So CFF functions all have
201 # the same input ([point.t, point.xi]) and do not consider
202 # pt argument that is passed to them by the Approach.
203 \text{ m} = \text{ToyModel} (\text{tf.reshape} (\text{tf.stack} (\text{point.t.}point . xi ], 0 ), (1, 2) )
205 th = Approach_new.BM10tw2(m)
206 th. prepare (point)
207
208 y_1 true = tf.placeholder(tf.float32, name='y_1 true')209 \t y_hat = th.predict(point)210
211 predicted ImH = th.m.ImH(point)
212 predictedReH = th.m.ReH(point)
213 predicted ImHt = th.m. ImHt (point)
214
215 reg_losses = tf.get_collection(
216 the external of . GraphKeys . REGULARIZATION LOSSES )
217
218 # Definition of loss function
219 partial_loss = tf.square(y_hat - y_true,
220 name=' p a r t i a l \perp l o s s' ) + \
221 reg constant ∗sum (reg losses)
222
223 global_step_tensor = tf.train.get_or_create_global_step()
224
225 # Enable training of subsets of CFF functions
226 c f f s = ['ImH', 'ReH', 'ImHt']227 var_dic = {cff:tf.trainable_variables(cff+"/") for cff in \sqrt{ }cffs}
228
229 var-list = list ()
230 lens = list ()
231 for key in cffs:
232 var_list = var_list + var_dic [key]
233 lens.append (len (var_dic [key]))
234
235 all_grads = tf.gradients (partial_loss, var_list)
236
237 grads = dict()
238 index = 0
239 for cff, size in zip(cffs, lens):
240 grads [cff] = all_grads [index:index+size]
241 index += size
242
243 train_op1 = tf.train.AdamOptimizer().apply_gradients(
244 zip (grads ['ImH'] + grads ['ImHt'],
```
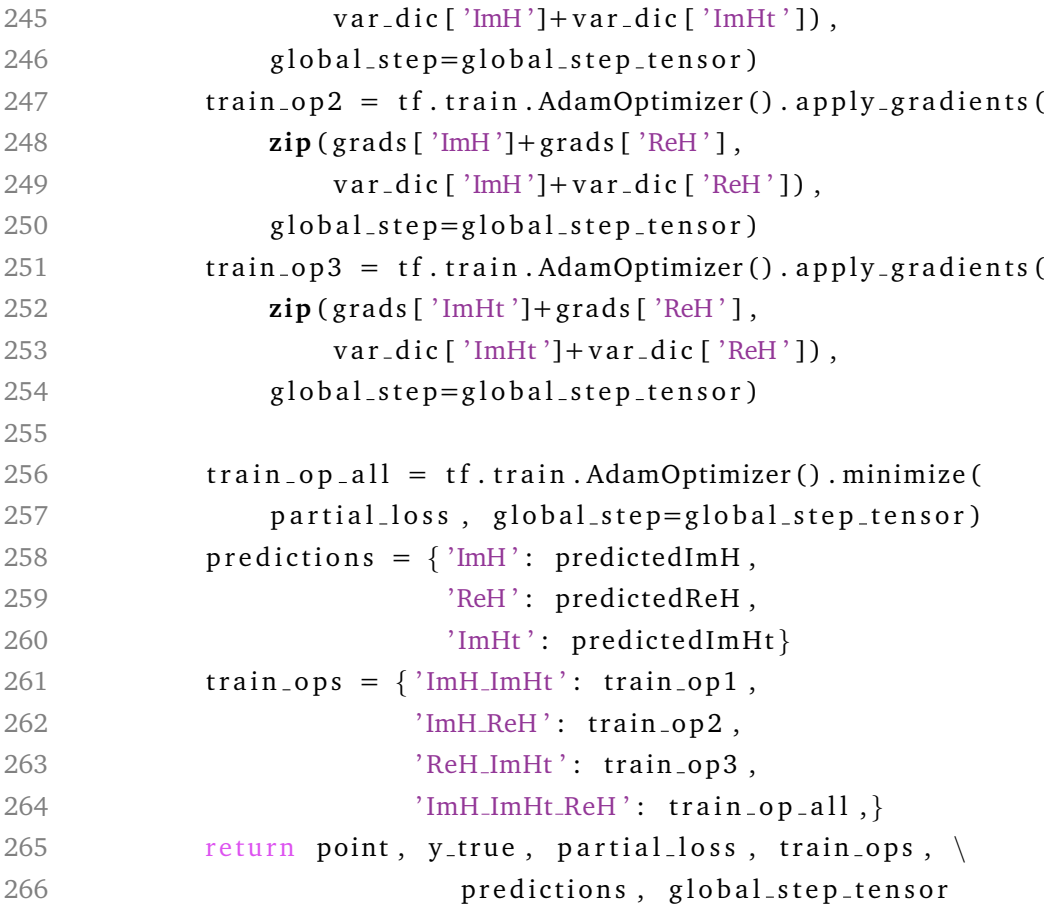

## <span id="page-51-0"></span>**Dodatak C train.py**

Ovdje je dan prikaz kôda za treniranje i validaciju modela.

```
Kôd 5: train.py
```

```
1 import os, sys, shelve, logging
2 from shutil import rmtree
3
4 import numpy as np
5 import tensorflow as tf
6 import matplotlib. pyplot as plt
7 from math import sqrt, cos, sin
8 import copy
9 import checkmate
10
11 # Some paths
12 HOME = os.path.expanduser("")13 GEPARD DIR = os.path.join(os.path.sep, HOME, 'gepard3')
14 PYPE_DIR = os.path.join(os.path.sep, GEPARD_DIR, 'pype')
15 NN = os.path.join (HOME, 'neural-net-tf')16 CHECKMATE_DIR = os.path.join(os.path.sep, NN, 'checkmate')
```

```
17 sys.path.append (PYPE_DIR)
18 sys.path.append (CHECKMATE_DIR)
19
20 \# gepard modules and stuff, including
21 \# experimental data (from abbrevs)
22 import Model, Approach, Data, utils, plots, Approach_new, Model_new
23 from results import *
24 from abbrevs import *
25
26
27 def create_feed (placeholder, y_true, datapoint):
28 """
29 Create feed from datapoint to placeholders.
30
31 Args:
32 placeholder (tf. placeholder): Datapoint
33 placeholder (without val attribute).
34 y_true (tf.placeholder): placeholder for val
35 attribute of the datapoint.
36 datapoint (DataPoint): Datapoint to
37 feed the network.
38
39 Returns:
40 feed (dict): Feed dictionary.
41 """
42 feed = {placeholder.in2polarization:
43 float (datapoint . in 2 polarization),
44 placeholder.t: datapoint.t,
45 placeholder.xB: datapoint.xB,
46 placeholder.ylname: datapoint.ylname,
47 placeholder.FTn: float (datapoint.FTn),
48 placeholder.in1polarization:
49 float (datapoint.in1polarization),
50 placeholder.in2polarizationvector:
51 datapoint.in2polarizationvector
52 if hasattr (datapoint,
53 \ldots 'in 2 polarization vector')
54 else '',
55 placeholder.W: datapoint.W,
56 placeholder. Q2: datapoint. Q2,
57 placeholder.eps: datapoint.eps,
58 placeholder. yaxis: datapoint. yaxis,
59 y_true: datapoint.val}
60 return feed
61
62
```

```
63 def train (placeholder, y_true, global_step_tensor,
64 partial_loss, train_op, fitpoints_train,
65 fit points val, save dir, num epochs = 50,
66 fine_tune_from=None, best_checkpoints_to_keep=1,
67 logdir='logs'):
68 """
69 Train the model.
70
71 Args:
72 placeholder (tf. placeholder): Datapoint placeholder
73 (without val attribute).
74 y_true (tf.placeholder): placeholder for val attribute
75 of the datapoint.
76 global_step_tensor (tf. Tensor): Global step tensor.
77 partial_loss (tf. Tensor): Loss function tensor.
78 train op (tf Op): Training operation to execute each
79 step.
80 fit points_train (list): List of training points.
81 fit points_val (list): List of points for valudation.
82 save_dir (str): Path to the directory where the
83 checkpoints will be saved.
84 num epochs (int): Number of epochs to train.
85 fine_tune_from (str): Path to the directory of the
86 checkpoint from which to fine tune.
87 best_checkpoints_to_keep (int): Number of best
88 checkpoints on validation set to keep.
89 logdir (str): Path to the directory to where to
90 save the logs and tensorboard data.
91 Returns:
92 losses (list): List of losses on training set.
93 val_losses (list): List of losses on validation set.
94 ""
95 if os . path . exists (save_dir):
96 if len ( os . list dir ( save _dir ) ) != 0:
97 raise Assertion Error ('save_dir should be empty!')
98
99 saver = checkmate. BestCheckpointSaver (
100 save_dir=save_dir,
101 num_to_keep=best_checkpoints_to_keep,
102 maximize=False
103 )
104 loader = tf.train.Saver()
105
106 losses, val_losses = list(), list()107 with tf. Session () as sess:
108 sess.run(tf.global_variables_initializer())
```

```
109 if fine_tune_from is not None:
110 loader.restore (sess, checkmate.get_best_checkpoint (
111 fine_tune_from, select_maximum_value=False,
112 index=0)
113 writer = tf.summary. FileWriter (logdir, sess.graph)
114
115 for epoch in range (num epochs):
116 \# Training
117 for pt in fit points_train :
118 feed = create_feed (placeholder, y_true, pt)
119 = \text{sess.run}([\text{train_op}], \text{feed_dict} = \text{feed})120
121 \# Calculate loss on train and validation set
122 \log s = 0123 for pt in fit points_train :
124 feed = create_feed (placeholder, y_true, pt)
125 pl = sess.run (partial loss, feed_dict=feed)
126 \qquad \qquad \qquad \qquad \qquad \qquad \qquad \qquad \qquad \qquad \qquad \qquad \qquad \qquad \qquad \qquad \qquad \qquad \qquad \qquad \qquad \qquad \qquad \qquad \qquad \qquad \qquad \qquad \qquad \qquad \qquad \qquad \qquad \qquad \qquad \qquad \qquad \qquad \qquad \qquad \qquad \127
128 \log s \text{ - } val = 0129 for pt in fit points_val :
130 feed = create_feed (placeholder, y_true, pt)
131 pl = sess.run (partial loss, feed dict=feed)
132 loss_val += pl
133
134 print \binom{n}{k} epoch: loss = \binom{n}{k} format (epoch, loss))
135 losses.append (loss)
136 print ("\t Loss on validation set: {}.". format (loss_val))
137 val_losses.append(loss_val)
138 saver.handle(loss_val, sess, global_step_tensor)
139 writer.close()
140 return losses, val_losses
```
# <span id="page-55-0"></span>**Dodatak D Primjer** *Jupyter* **biljeˇznice za uˇcenje neuronske mreˇze**

## example.ipynb

```
[1]: import os, sys
    HOME = os.path.expanduser("~"')NN = os.path.join(HOME, 'neural-net-tf')CHECKMATE DIR = os.path.join(os.path.sep, NN, 'checkmate')
    sys.path.append(NN)
    sys.path.append(CHECKMATE_DIR)
    from metrics import rmse
    import mock_data
    import models
    import train
    import visualization
    import matplotlib.pyplot as plt
    %env CUDA_DEVICE_ORDER=PCI_BUS_ID
    %env CUDA_VISIBLE_DEVICES=0
    FIG NUM = 0env: CUDA_DEVICE_ORDER=PCI_BUS_ID
   env: CUDA_VISIBLE_DEVICES=0
[2]: target, minimal target, target cffs, fitpoints train, fitpoints val = \setminusmock_data.get_dataset(random_state=1, datasets=['BSDw', 'BSSw0', 'BSSw1',
     \rightarrow'TSA', 'BCA'])
[3]: placeholder, y true, partial loss, train ops, \setminuspredictions, global_step_tensor = models.create_graph(fitpoints_train[0],
                                                             num_neurons_per_layers =␣
     \rightarrow[50] *100.
                                                             reg_constant=0.05)
[4]: save_dir = '/home/icoric/num_data/40'
[5]: num_epochs = 130
    losses, val_losses = train.train(placeholder, y_true, global_step_tensor,
                                      partial_loss,
                                      train_ops['ImH_ImHt_ReH'],
```

```
fitpoints train, fitpoints val,
                                  save dir,
                                  num_epochs=num_epochs)
plt.figure(FIG_NUM)
FIG_NUM += 1plt.title("Loss on training set")
plt.xlabel("Epoch")
plt.ylabel("Loss")
plt.plot(range(num epochs), losses)
plt.plot(range(num epochs), val losses)
0. epoch: loss = [0.44162652]
         Loss on validation set: [0.01180452].
INFO:tensorflow:best.ckpt-216 is not in all_model_checkpoint_paths. Manually
adding it.
1. epoch: loss = [0.33880597]
         Loss on validation set: [0.01171755].
INFO:tensorflow:best.ckpt-432 is not in all_model_checkpoint_paths. Manually
adding it.
2. epoch: loss = [0.32134378]
         Loss on validation set: [0.01176768].
3. epoch: loss = [0.30446875]
         Loss on validation set: [0.01188274].
4. epoch: loss = [0.28851244]
         Loss on validation set: [0.01230035].
5. epoch: loss = [0.275816]
         Loss on validation set: [0.01295693].
6. epoch: loss = [0.26689762]
         Loss on validation set: [0.013552].
7. epoch: loss = [0.260569]
         Loss on validation set: [0.01384054].
8. epoch: loss = [0.25562844]
         Loss on validation set: [0.01375869].
9. epoch: loss = [0.25119]
         Loss on validation set: [0.01339135].
10. epoch: loss = [0.24720092]
         Loss on validation set: [0.01292786].
11. epoch: loss = [0.24407019]
         Loss on validation set: [0.01252606].
12. epoch: loss = [0.24189906]
         Loss on validation set: [0.01223819].
13. epoch: loss = [0.2404665]
         Loss on validation set: [0.01204983].
.
```
. .

```
121. epoch: loss = [0.21681468]
         Loss on validation set: [0.01148321].
122. epoch: loss = [0.21678075]
         Loss on validation set: [0.01148294].
123. epoch: loss = [0.2167309]
         Loss on validation set: [0.01148486].
124. epoch: loss = [0.21669625]
         Loss on validation set: [0.01148621].
125. epoch: loss = [0.21656965]
         Loss on validation set: [0.01147804].
126. epoch: loss = [0.21648073]
         Loss on validation set: [0.01147649].
127. epoch: loss = [0.21656023]
         Loss on validation set: [0.01149054].
128. epoch: loss = [0.21650629]
         Loss on validation set: [0.01149148].
129. epoch: loss = [0.21627666]
         Loss on validation set: [0.01147378].
```
. . .

[5]: [<matplotlib.lines.Line2D at 0x7fc46bf02048>]

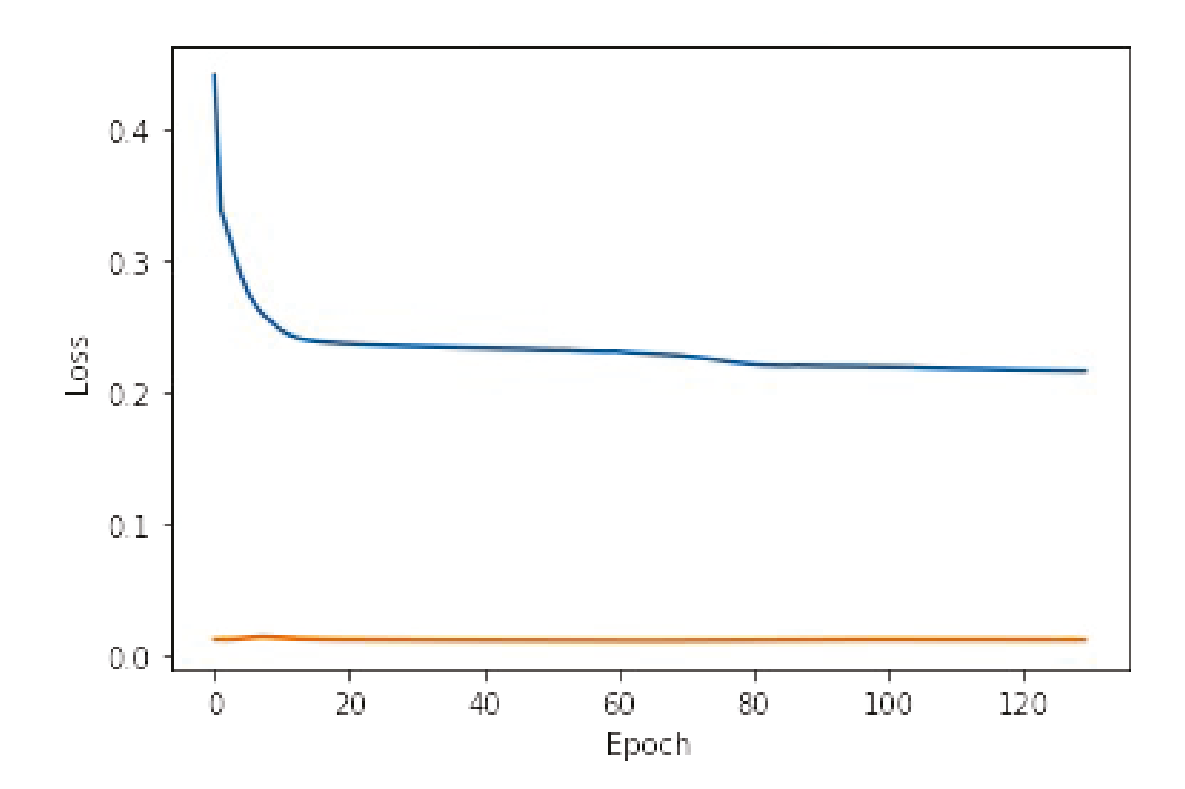

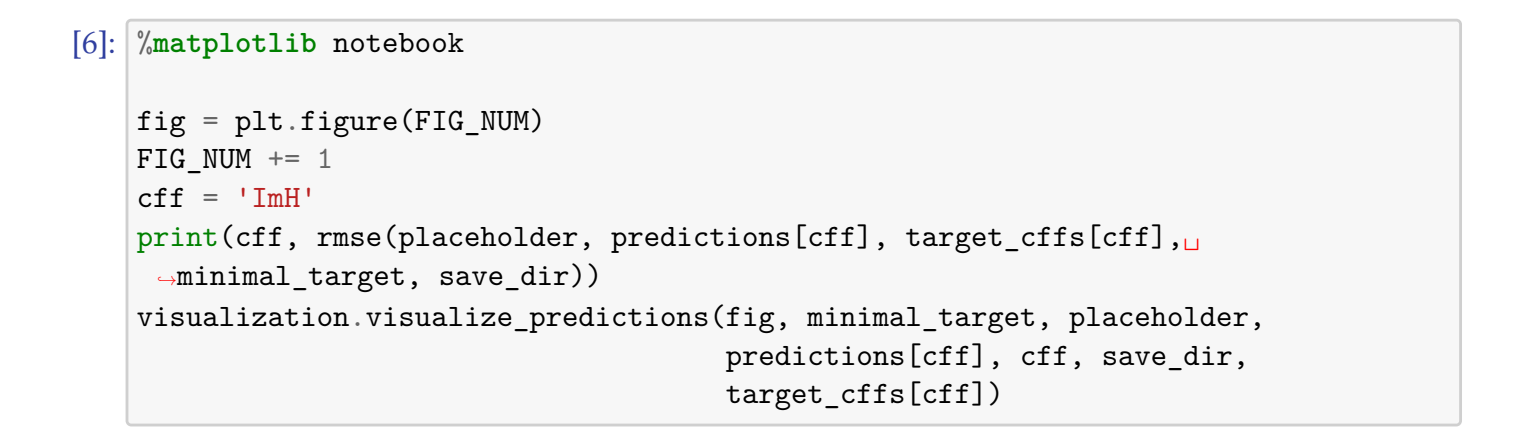

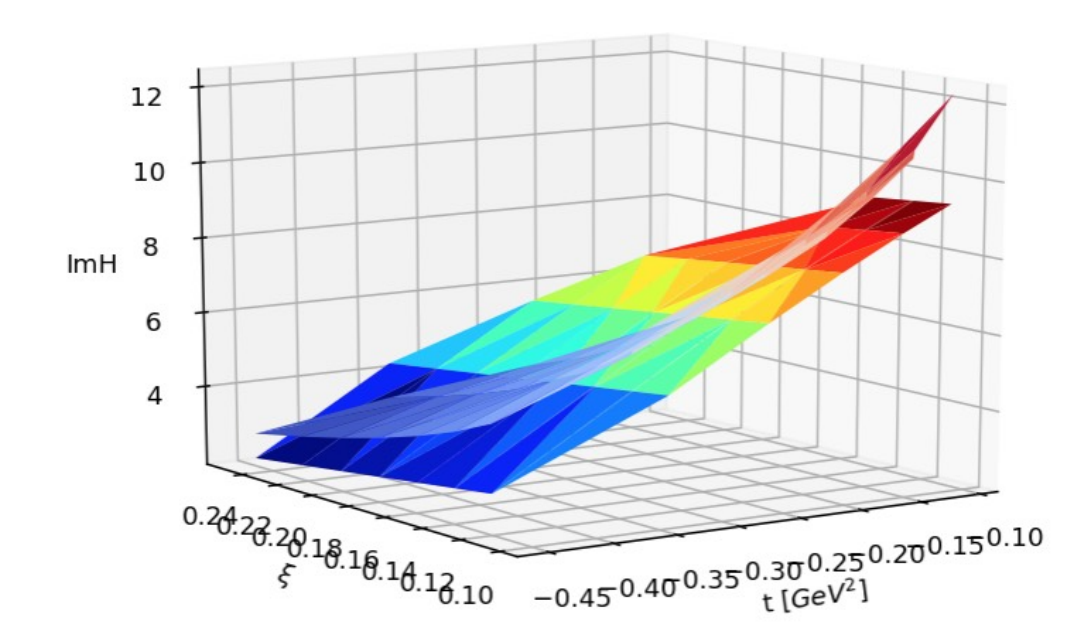

Learned ImH for the best checkpoint

INFO: tensorflow: Restoring parameters from /home/icoric/num data/40/best.ckpt-14040 ImH 1.1240124913814344 INFO: tensorflow: Restoring parameters from /home/icoric/num\_data/40/best.ckpt-14040

```
[7]: fig = plt.figure(FIG_NUM)FIG NUM += 1\mathsf{cff} = \mathsf{'ReH'}print(cff, rmse(placeholder, predictions[cff], target_cffs[cff],
     \rightarrowminimal_target, save_dir))
    visualization.visualize_predictions(fig, minimal_target, placeholder,
                                            predictions[cff], cff, save_dir,
                                            target_cffs[cff])
```
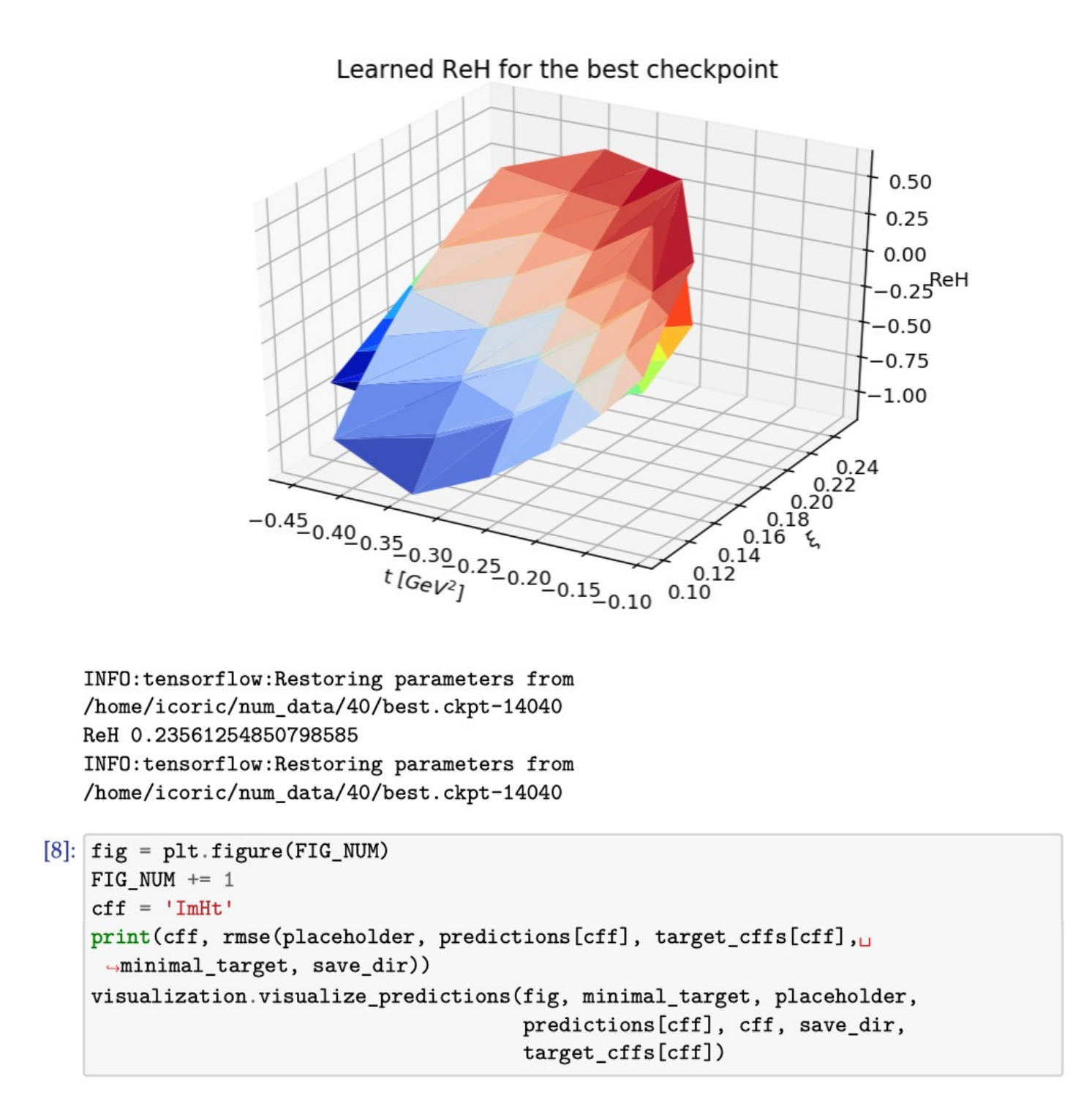

Learned ImHt for the best checkpoint

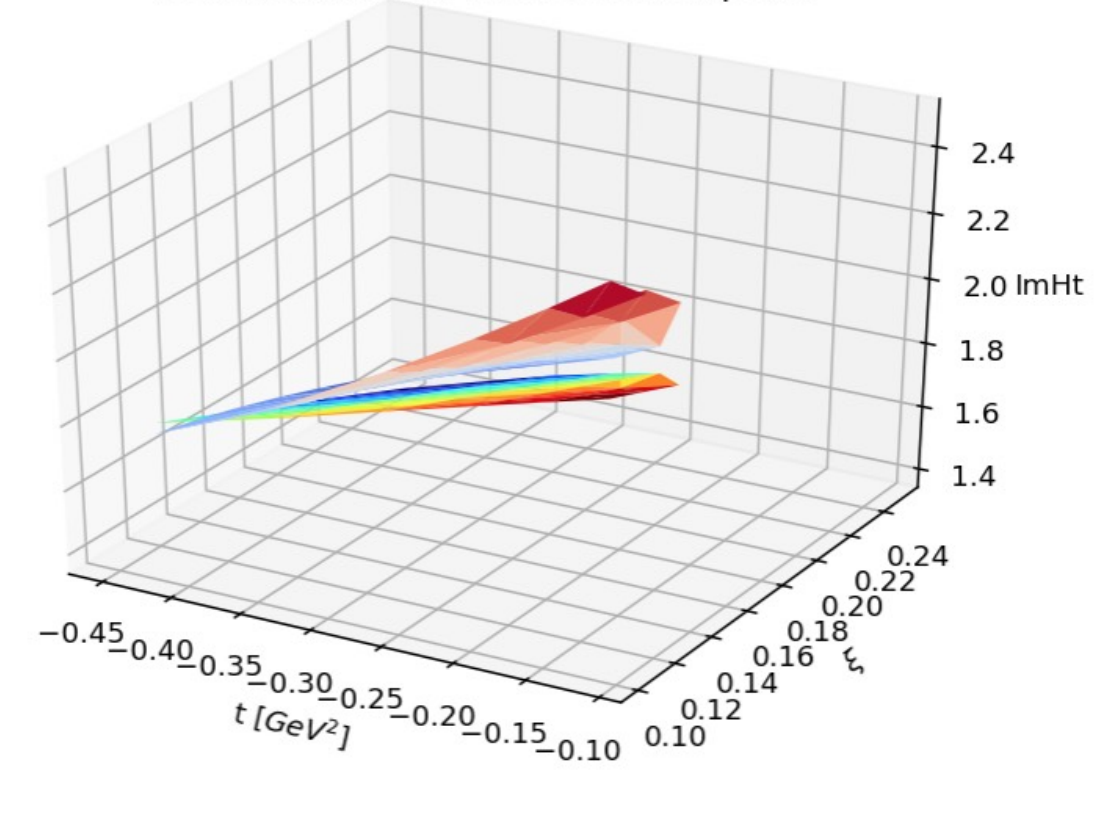

INFO: tensorflow: Restoring parameters from /home/icoric/num\_data/40/best.ckpt-14040 ImHt 0.14249140712213215 INFO: tensorflow: Restoring parameters from /home/icoric/num\_data/40/best.ckpt-14040

### **Literatura**

- <span id="page-61-0"></span>[1] Müller D., Robaschik D., Geyer B., Dittes F. M. i Hořejši J., Fortschr. Phys. 42, 101 (1994), <hep-ph/9812448>
- <span id="page-61-1"></span>[2] Radyushkin A. V., Phys. Lett. **380**, 417 (1996), <hep-ph/9604317>
- <span id="page-61-2"></span>[3] Ji X.-D., Phys. Rev. **D55**, 7114 (1997), [hep-ph/9609381]( hep-ph/9609381)
- <span id="page-61-4"></span>[4] Diehl M., Generalized Parton Distributions, Phys. Rept. 388 (2003) 41-277, <hep-ph/0307382>
- <span id="page-61-3"></span>[5] Kumerički K.; Liuti S.; Moutarde H. *GPD phenomenology and DVCS fitting*. Eur. Phys. J. A, 52 (2016)
- <span id="page-61-5"></span>[6] Atoms, Molecules, Elements, Compounds [https://brilliant](https://brilliant.org/wiki/atoms-molecules-elements-compounds).org/wiki/ [atoms-molecules-elements-compounds](https://brilliant.org/wiki/atoms-molecules-elements-compounds), [7. 7. 2019.]
- <span id="page-61-6"></span>[7] *Artifical Neural Networks and Neural Networks Applications* [https://](https://www.xenonstack.com/blog/artificial-neural-network-applications) www.xenonstack.[com/blog/artificial-neural-network-applications](https://www.xenonstack.com/blog/artificial-neural-network-applications), [19. 6. 2019.]
- <span id="page-61-7"></span>[8] *Introduction to Neural Networks* https://medium.[com/technologymadeeasy/](https://medium.com/technologymadeeasy/for-dummies-the-introduction-to-neural-networks-we-all-need-c50f6012d5eb) [for-dummies-the-introduction-to-neural-networks-we-all-need](https://medium.com/technologymadeeasy/for-dummies-the-introduction-to-neural-networks-we-all-need-c50f6012d5eb)[c50f6012d5eb](https://medium.com/technologymadeeasy/for-dummies-the-introduction-to-neural-networks-we-all-need-c50f6012d5eb), [19. 6. 2019.]
- <span id="page-61-8"></span>[9] *Activation functions.* https://www.julyedu.com/ question/big/kp id/26/ques id/1044. [19.6. 2019.]
- <span id="page-61-9"></span>[10] *Artifical Neural Networks - Quora* https://www.quora.[com/How-does](https://www.quora.com/How-does-deep-learning-work-and-how-is-it-different-from-normal-neural-networks-applied-with-SVM-How-does-one-go-about-starting-to-understand-them-papers-blogs-articles)[deep-learning-work-and-how-is-it-different-from-normal-neural](https://www.quora.com/How-does-deep-learning-work-and-how-is-it-different-from-normal-neural-networks-applied-with-SVM-How-does-one-go-about-starting-to-understand-them-papers-blogs-articles)[networks-applied-with-SVM-How-does-one-go-about-starting-to](https://www.quora.com/How-does-deep-learning-work-and-how-is-it-different-from-normal-neural-networks-applied-with-SVM-How-does-one-go-about-starting-to-understand-them-papers-blogs-articles)[understand-them-papers-blogs-articles](https://www.quora.com/How-does-deep-learning-work-and-how-is-it-different-from-normal-neural-networks-applied-with-SVM-How-does-one-go-about-starting-to-understand-them-papers-blogs-articles), [7. 7. 2019.]
- <span id="page-61-10"></span>[11] *Batch gradient descent vs. Stochastic gradient descent* [https://wikidocs](https://wikidocs.net/3413).net/ [3413](https://wikidocs.net/3413), [20. 6. 2019.]
- <span id="page-61-11"></span>[12] Csáji B. C. *Approximation with Artificial Neural Networks*; Faculty of Sciences; Eötvös Loránd University, Hungary (2001)
- <span id="page-61-12"></span>[13] *What is underfitting and overfitting in machine learning and how to deal with it.* https://medium.[com/greyatom/what-is-underfitting-and-overfitting](https://medium.com/greyatom/what-is-underfitting-and-overfitting-in-machine-learning-and-how-to-deal-with-it-6803a989c76)[in-machine-learning-and-how-to-deal-with-it-6803a989c76](https://medium.com/greyatom/what-is-underfitting-and-overfitting-in-machine-learning-and-how-to-deal-with-it-6803a989c76), [7. 7. 2019.]
- <span id="page-62-0"></span>[14] *Machine Learning Explained* [http://mlexplained](http://mlexplained.com/2018/04/24/overfitting-isnt-simple-overfitting-re-explained-with-priors-biases-and-no-free-lunch).com/2018/04/24/ [overfitting-isnt-simple-overfitting-re-explained-with-priors](http://mlexplained.com/2018/04/24/overfitting-isnt-simple-overfitting-re-explained-with-priors-biases-and-no-free-lunch)[biases-and-no-free-lunch](http://mlexplained.com/2018/04/24/overfitting-isnt-simple-overfitting-re-explained-with-priors-biases-and-no-free-lunch), [20. 6. 2019.]
- <span id="page-62-1"></span>[15] García S. I. LO Norm, L1 Norm, L2 Norm & L-Infinity Norm [https:](https://medium.com/@montjoile/l0-norm-l1-norm-l2-norm-l-infinity-norm-7a7d18a4f40c) //medium.[com/@montjoile/l0-norm-l1-norm-l2-norm-l-infinity-norm-](https://medium.com/@montjoile/l0-norm-l1-norm-l2-norm-l-infinity-norm-7a7d18a4f40c)[7a7d18a4f40c](https://medium.com/@montjoile/l0-norm-l1-norm-l2-norm-l-infinity-norm-7a7d18a4f40c), [7. 7. 2019.]
- <span id="page-62-5"></span>[16] Kroll P., Moutarde H., Sabati´e F. *From hard exclusive meson electroproduction todeeply virtual Compton scattering* Eur. Phys. J. C73 (2013) no.1, 2278, [arXiv:](arXiv:1210.6975) [1210](arXiv:1210.6975).6975 [hep-ph]
- <span id="page-62-2"></span>[17] CLAS detector https://en.wikipedia.[org/wiki/CLAS](https://en.wikipedia.org/wiki/CLAS_detector)\_detector, [7.7.2019.]
- <span id="page-62-3"></span>[18] Goloskokov S. G. i Kroll P., Eur. Phys. J. C **65**, 137 (2010) [arXiv:1106](arXiv:1106.4897).4897 [hep-ph]
- <span id="page-62-4"></span>[19] Kingma D. P., Ba J. Adam: A Method for Stochastic Optimization [arXiv:](arXiv:1412.6980) [1412](arXiv:1412.6980).6980 [cs.LG]